- a) ¿La corriente eléctrica que pasa por el circuito es proporcional al voltaje que se aplica?
- b) Si su respuesta es afirmativa, ¿qué tipo de proporcionalidad es?  $\frac{1}{2}$ Argumenten su respuesta.
- c) ¿Qué expresión relaciona el voltaje (V) con la corriente eléctrica (I) de este circuito?
- **2**. En otro circuito se aplicó un voltaje de 30 volts, pero se cambió varias veces el valor de la resistencia. Al medir la corriente eléctrica, se obtuvieron los siguientes resultados. Completen la tabla.

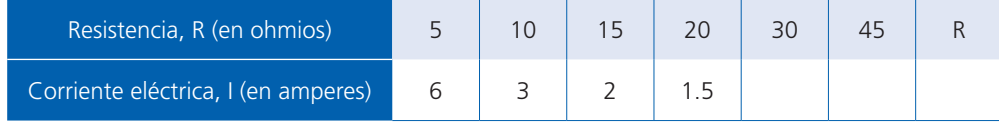

- a) ¿La corriente eléctrica (I) que pasa por el circuito es proporcional a la resistencia (R) que se coloca?
- b) Si su respuesta es afirmativa, ¿qué tipo de relación de proporcionalidad es?

Argumenten su respuesta.

- c) ¿Qué expresión algebraica relaciona la corriente eléctrica (I) con la resistencia (R) de este circuito?
- **3.** Tracen en su cuaderno la gráfica de las dos situaciones anteriores.
- **4.** La siguiente es una gráfica que relaciona la corriente eléctrica con la resistencia cuando a un circuito se le aplica un voltaje constante. La expresión que relaciona la corriente eléctrica (I), la resistencia (R) y el voltaje (V) en un circuito básico es: V = RI.
	- a) ¿Qué voltaje se aplicó al circuito de la gráfica? \_\_\_\_\_\_\_\_\_
	- b) Cuando la resistencia aumenta, ¿qué pasa con la corriente eléctrica?

Despejen la variable que representa la corriente eléctrica en la expresión anterior.  $=$ 

 $I = \begin{bmatrix} 1 & 1 & 1 \\ 1 & 1 & 1 \\ 1 & 1 & 1 \\ 1 & 1 & 1 \end{bmatrix}$ <br>
c) Analicen su respuesta al inciso b) y relació-  $\begin{bmatrix} 1 & 1 & 1 \\ 1 & 1 & 1 \\ 1 & 1 & 1 \end{bmatrix}$ nenla con el despeje que hicieron. Anoten en su cuaderno qué sucede con la corriente eléctrica cuando el valor de la resistencia se acerca a cero.

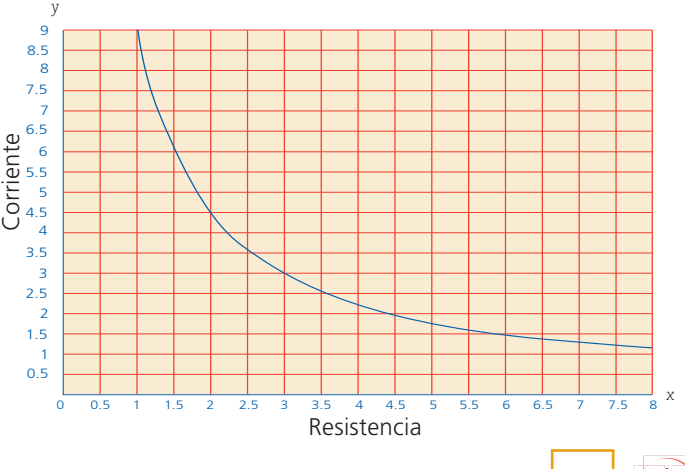

**139**

**Dato interesante** Para saber más sobre circuitos eléctricos, consulta *Circuitos eléctricos* en: http:// www.objetos. unam.mx/fisica/ circuitosElectricos/ pdf/circuitos.pdf

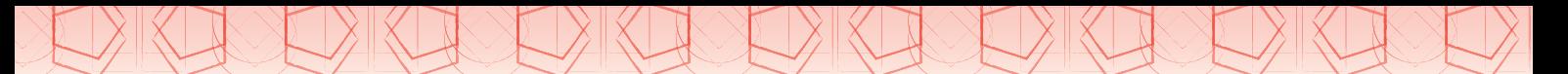

- d) ¿En qué intervalos el valor de la corriente eléctrica decrece rápidamente? ¿Y en qué intervalos decrece lentamente?
- e) ¿Se trata de una relación de proporcionalidad? \_\_\_\_\_\_\_\_\_\_\_\_ Si su respuesta es afirmativa, ¿de qué tipo? \_\_\_\_\_\_\_\_\_\_\_ Argumenten en su cuaderno su respuesta.
- **5.** Comparen sus respuestas con las de sus compañeros. En particular, comenten el análisis pedido en los incisos de la actividad 4.

## **Para terminar**

### Diversos tipos de variación

**1.** Trabajen en pareja. Completen la siguiente tabla. Anoten si cada gráfica ilustra una relación de proporcionalidad y de qué tipo, o si no lo hace. También anoten una expresión algebraica que relacione *x* con *y*.

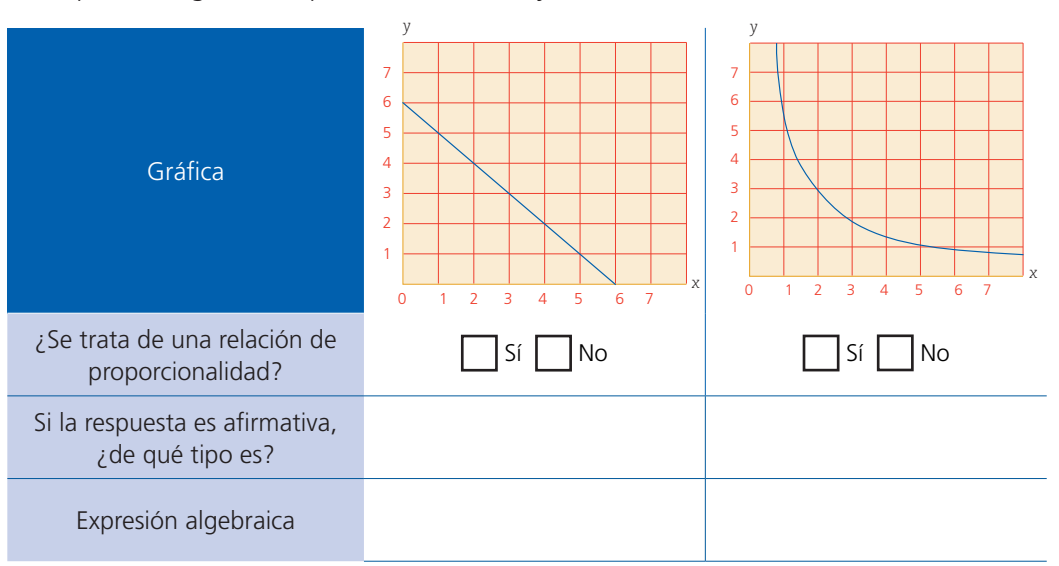

- **2.** Una pileta de agua de 400 litros tarda en llenarse 16 horas al abrir una llave.
	- a) Completen la siguiente tabla considerando que se usan más llaves iguales para llenarla.

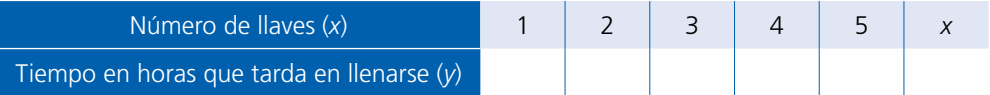

- b) Anoten la expresión algebraica que relaciona el número de llaves (*x*) con el tiempo que tarda en llenarse (*y*).
- c) Tracen en su cuaderno la gráfica correspondiente y anoten si se trata o no de una relación de proporcionalidad; de ser así, anoten de qué tipo.

Sesión 3

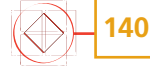

- **3.** La siguiente gráfica corresponde a la corriente de un circuito eléctrico sencillo con una resistencia y que está conectado a una pila de 12 V. El eje *x* corresponde a la resistencia (R) conectada al circuito (en ohmios), y el eje *y* a la corriente eléctrica que circula por el circuito (en amperes).
	- a) ¿Cuántos amperes de corriente eléctrica se obtienen cuando el circuito tiene una resistencia de 1 ohm?
	- b) ¿Cuál es la resistencia cuando por el circuito pasa una corriente de 3 amperes?
	- c) ¿Cuál es la expresión algebraica que relaciona la corriente (I) con el voltaje (V) y la resistencia $(R)$ ? \_\_\_
	- d) ¿Es una relación de proporcionalidad? Si su respuesta es afirmativa, ¿de qué tipo? Argumenten en su cuaderno su respuesta.
- **4.** En el plano cartesiano se han trazado tres gráficas. Para cada una, elaboren en su cuaderno la tabla correspondiente (con 5 parejas de números, incluir al menos dos parejas donde la *x* sea negativa). También anoten cada expresión algebraica que relaciona *x* con *y*, tanto en la tabla como en el plano cartesiano, de manera que sea posible identificar las gráficas.

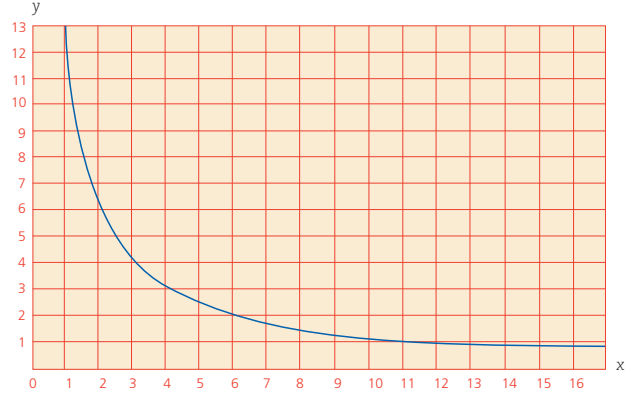

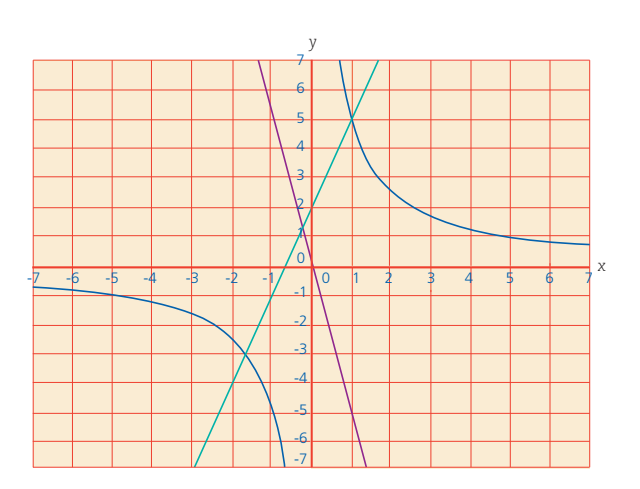

**5.** Comparen sus respuestas con las de sus compañeros, corrijan en caso de que sea necesario. Después lean la siguiente información

La expresión algebraica que representa una situación de variación inversamente proporcional es  $k = xy$ , donde  $y = \frac{k}{x}$ ,  $k$  es la constante de proporcionalidad,  $x$  es diferente de 0.

**6.** Utilicen el recurso informático *Leyendo gráficas* para profundizar en el estudio de la lectura y construcción de gráficas que representan diferentes tipos de variación.

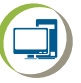

# **31. Polígonos 3**

Sesión

## **Para empezar**

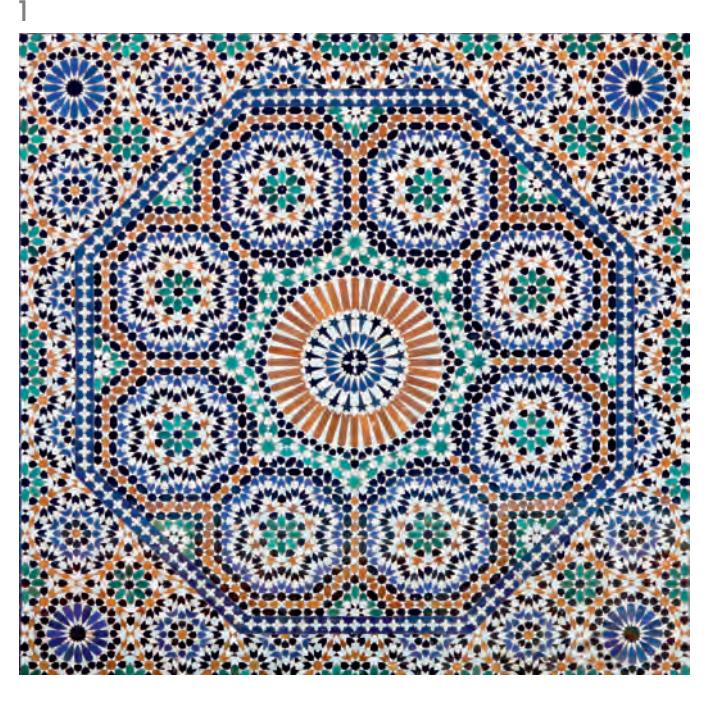

Lo que has aprendido sobre las relaciones entre los ángulos de los polígonos es muy útil en el arte y en la vida cotidiana; por ejemplo, en la elaboración de bellos mosaicos con que los árabes adornan las paredes y los pisos de sus templos y palacios; o la obra de Maurits Cornelis Escher, artista gráfico que usaba la geometría para elaborar sus famosos teselados. También se observan en la confección de objetos como cajas y tarjetas.

En esta secuencia aplicarás las construcciones geométricas para trazar polígonos regulares y elaborar tus propios teselados.

## Manos a la obra

## Construcción de polígonos

- **1.** En equipo realicen los trazos que se indican. Usen sus instrumentos geométricos para construir en su cuaderno el polígono que se les pide. En caso necesario, consulten lo que aprendieron en la secuencia 8 del bloque 1, así como en la secuencia 22 del bloque 2.
	- a) Un hexágono regular de cualquier medida.
	- b) Un octágono regular de cualquier medida.
	- c) Un pentágono regular cuyo lado mida 2 cm.
	- d) Un octágono regular inscrito en una circunferencia.
	- e) Un decágono regular inscrito en una circunferencia.
- **2.** Comparen con otros equipos los procedimientos que usaron para realizar las construcciones anteriores. Si son diferentes, averigüen a qué se debe y, en caso necesario, corrijan sus construcciones.

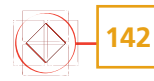

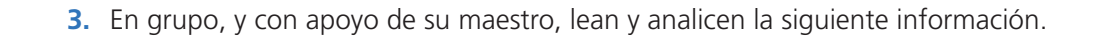

En un polígono regular de *n* lados:

- • Todos los lados y ángulos tienen la misma medida.
- Cada ángulo interno mide: 180º *n* − 2 *n*  $(n - 2)$
- $\bullet$  La medida del ángulo central es:  $\frac{360^{\circ}}{n}$ *n*
- • Las medidas de los ángulos central y externo coinciden.
- • Los ángulos central e interno son suplementarios, es decir, suman 180°.
- **4.** Observen el recurso audiovisual *Construcciones de polígonos regulares*, donde conocerán diferentes maneras de trazar los polígonos regulares.

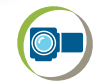

### Diseños con polígonos

**1.** Trabajen en equipo. Utilicen sus instrumentos geométricos para reproducir, a la derecha, el diseño que se muestra, de tal manera que quede aproximadamente del mismo tamaño. Primero hagan todos los diseños y, al final, coloréenlos a su gusto. No se permite calcar.

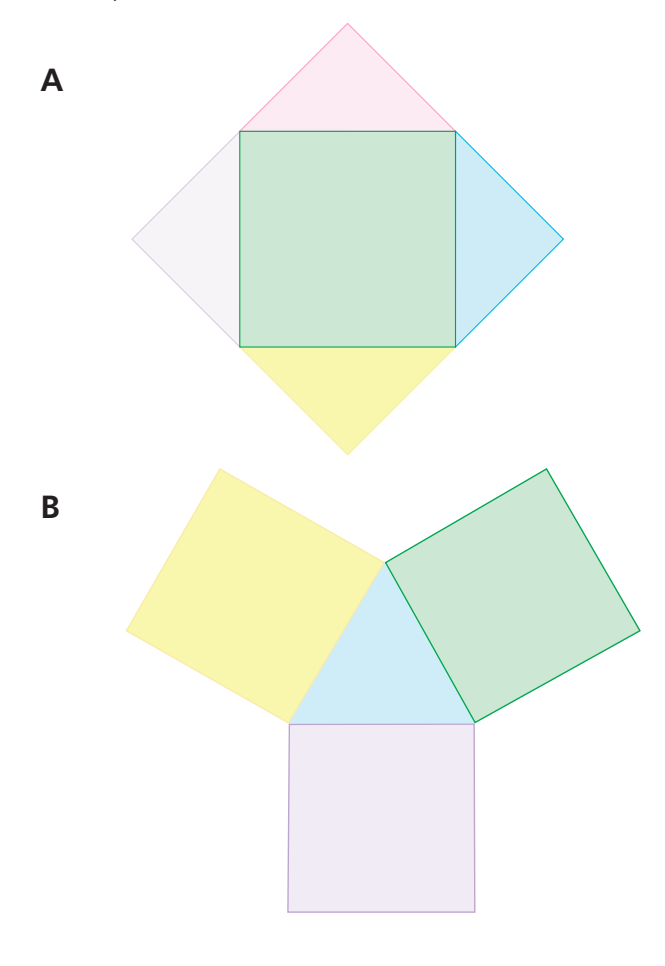

Sesión  $\overline{2}$ 

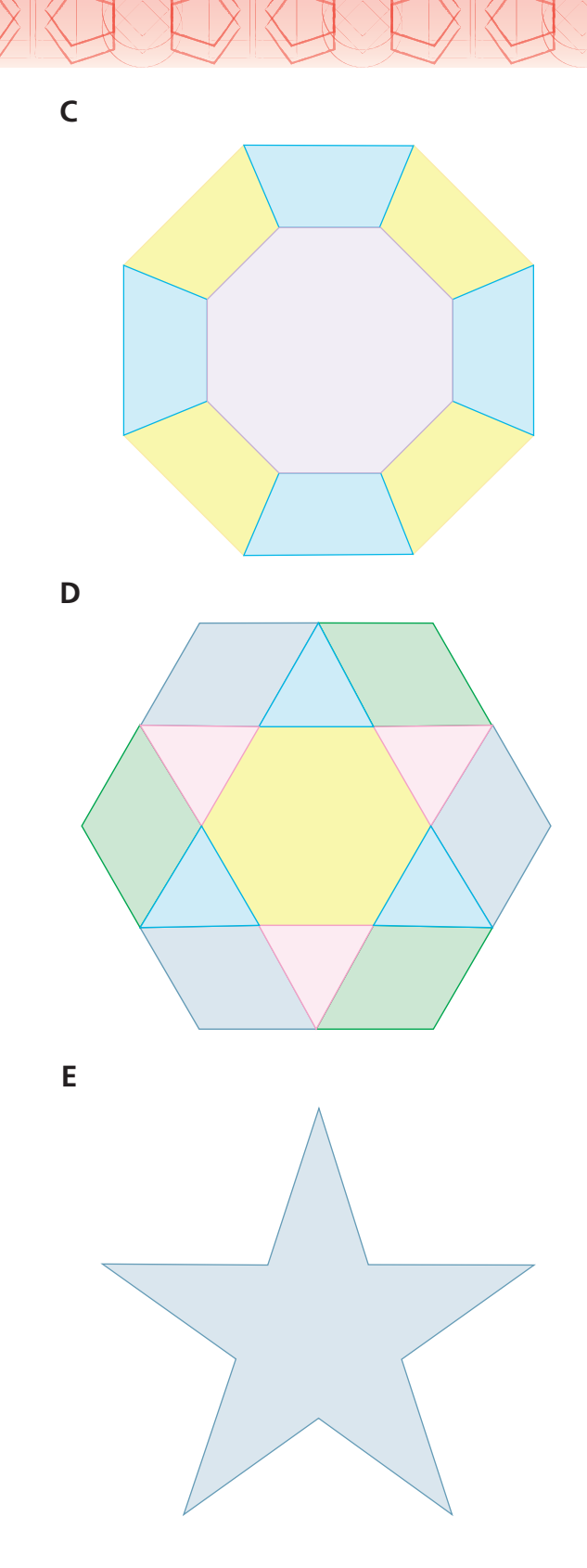

**2.** En grupo, comenten la manera en que trazaron cada uno de los diseños de esta sesión. Con apoyo de su maestro, anoten en su cuaderno los procedimientos que permiten trazar un polígono regular cuando está inscrito en una circunferencia y los que se requieren para trazarlo cuando se conoce la medida de uno de sus lados.

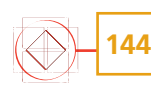

## Cajitas

- **1.** Trabajen en equipo las actividades de esta sesión. Necesitan su juego de geometría, cartulina, tijeras y pegamento.
	- a) Reproduzcan en la cartulina el siguiente molde para hacer una cajita sin tapa. Pongan pestañas donde consideren necesario. El hexágono regular de la base de la caja debe medir 8 cm de lado; la altura de los rectángulos debe ser de 6 cm.
	- b) Recorten y armen la cajita.

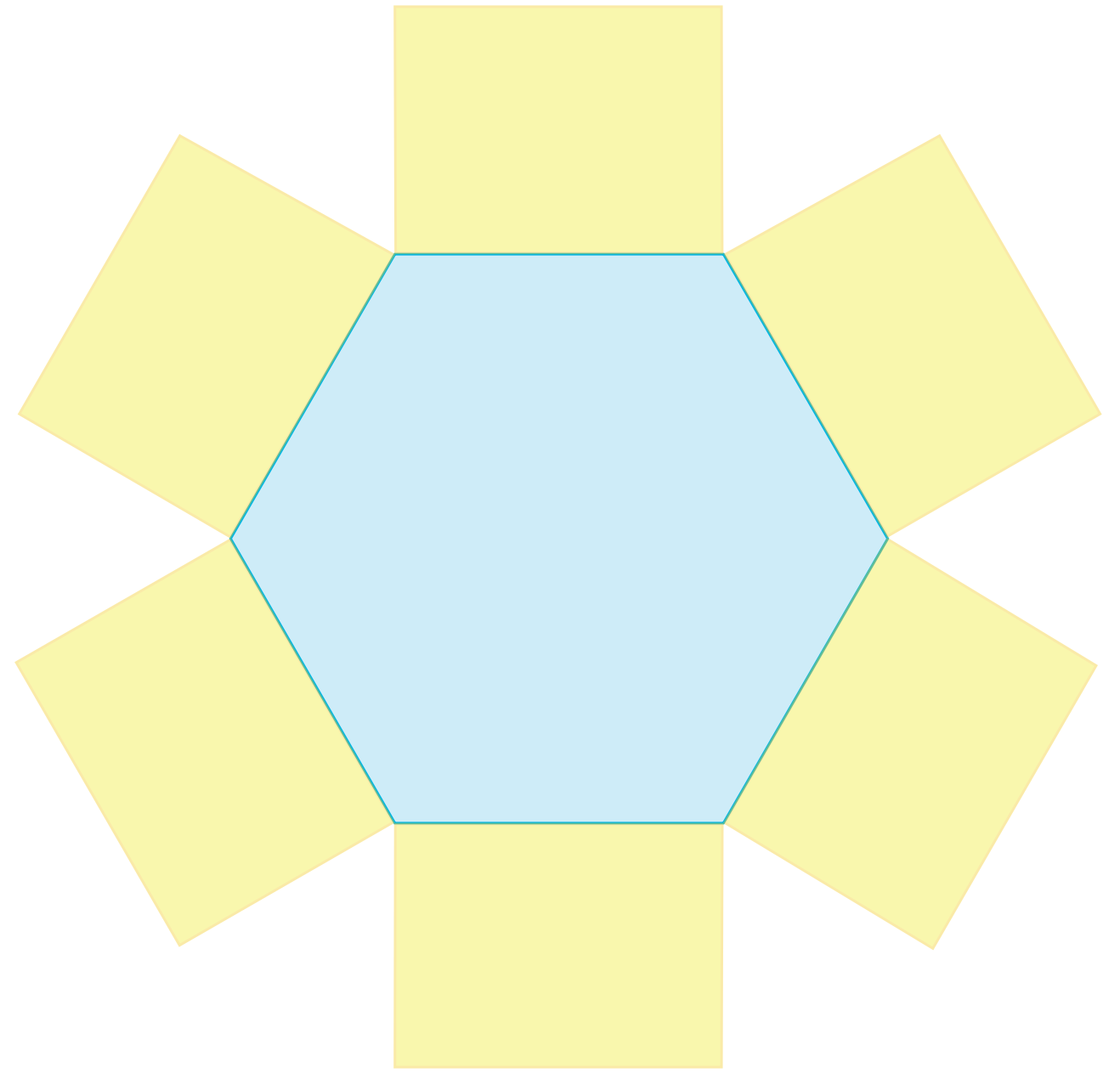

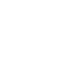

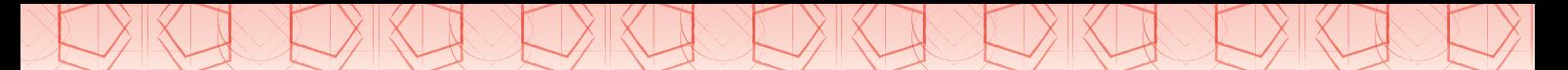

- **2.** Ahora tracen la tapa de la caja. Reproduzcan el mismo molde con un hexágono de 8.5 cm de lado; la altura de los rectángulos de 1.5 cm. Recorten y armen la tapa. Decoren la caja y la tapa a su gusto.
- **3.** Construyan una caja similar a la anterior con su tapa. Ahora la base de la caja será un decágono regular y las caras laterales de la caja deben ser cuadrados. El tamaño es el que ustedes decidan. No olviden decorarla.
- **4.** Hagan lo que se indica.
	- a) Inventen un molde para hacer una caja. Pueden hacerlo del tamaño que quieran, la única condición es que usen, al menos, un polígono regular.
	- b) Ármenla y decórenla como prefieran.
- **5.** Muestren a sus compañeros sus cajas. Comenten la manera en que hicieron el trazo en cada uno de los moldes. Hagan una exposición en el salón donde muestren sus trabajos.

Sesión 4

**146**

## **Para terminar**

### Mosaico de polígonos

**1.** Trabaja de manera individual.

Para hacer mosaicos que cubran un piso o una pared es necesario que tengan la forma de una figura geométrica que cubra el plano sin dejar huecos y sin encimarlos. Por ejemplo:

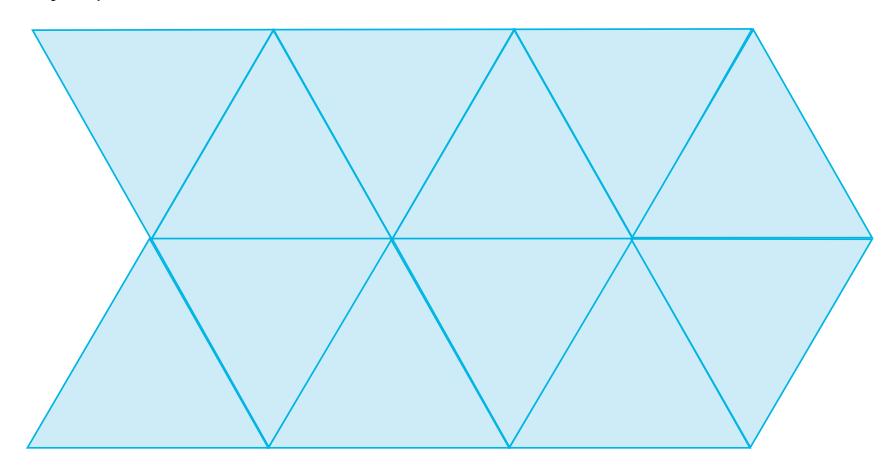

a) Observa cómo se pueden poner los triángulos uno al lado de otro y se cubre el plano sin dejar huecos y sin encimarlos.

b) Anota una palomita  $(\checkmark)$  a los polígonos con los que se pueden elaborar mosaicos usando un solo tipo de figura, como en el ejemplo anterior. Si tienes duda de alguno, puedes calcarlo y usarlo como molde para verificar si permite, o no, cubrir completamente el plano.

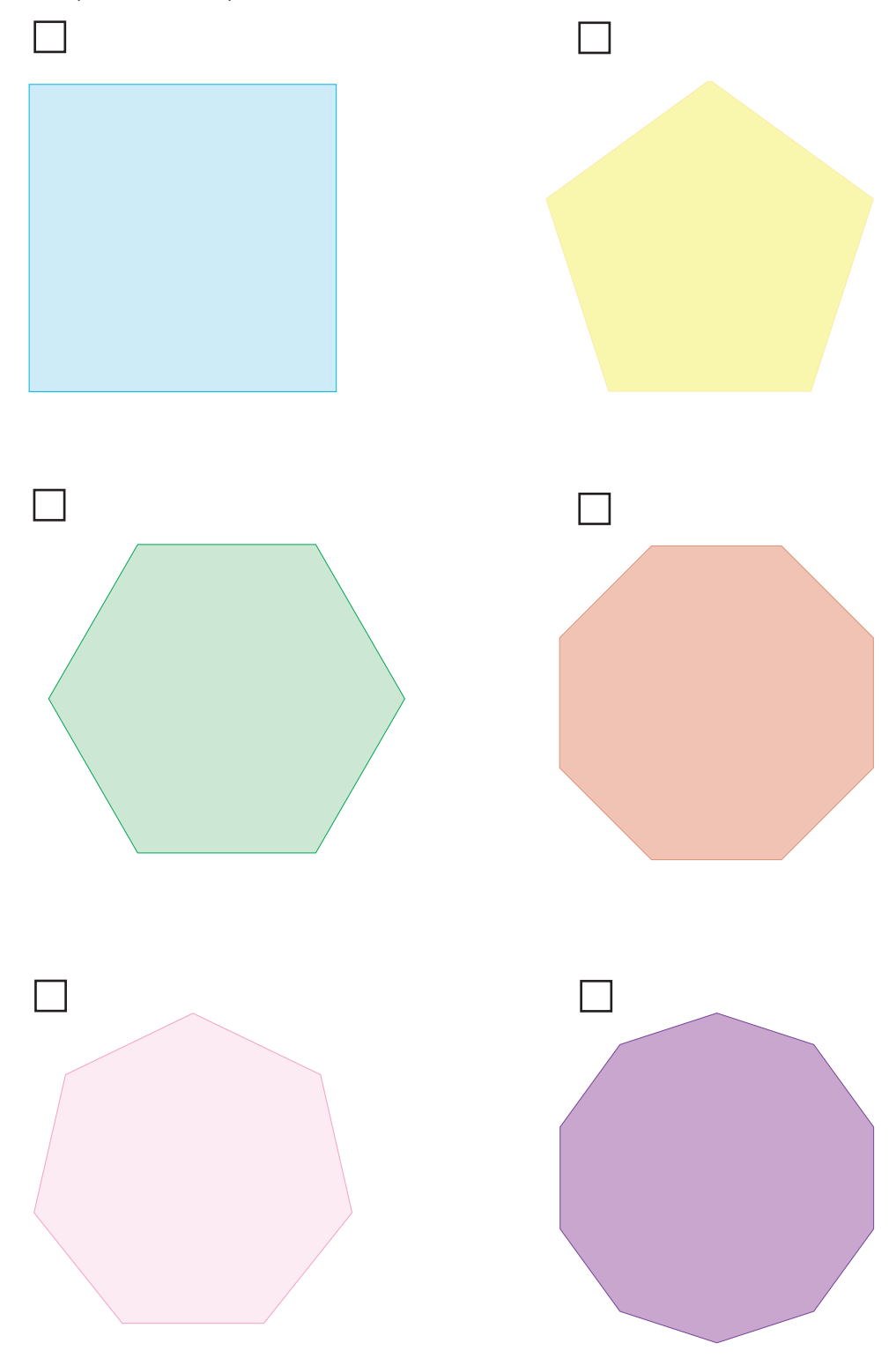

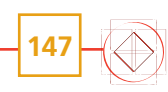

- - **2.** Para determinar por qué con unos polígonos sí se puede cubrir el plano con las condiciones anteriores y con otros no, completa la siguiente tabla.

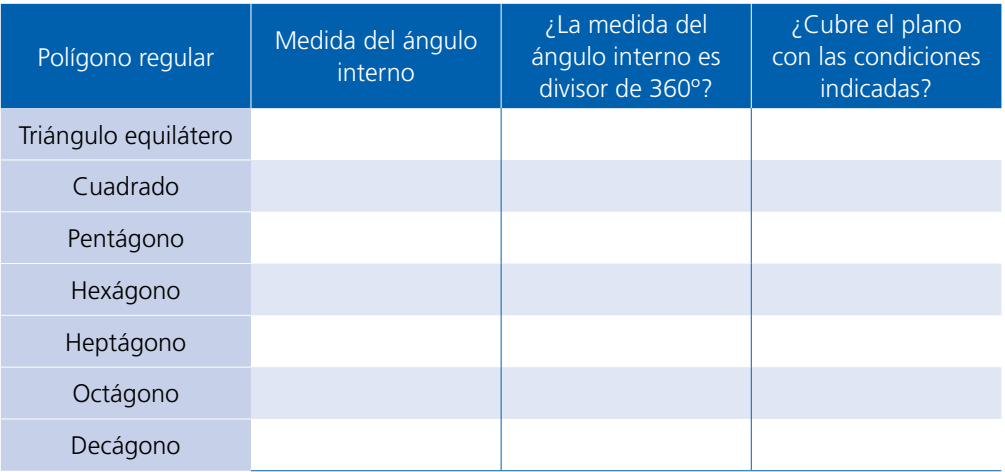

- **3.** Responde las siguientes preguntas.
	- a) ¿Qué característica tienen los polígonos regulares con los que es posible cubrir el plano? <u> 1980 - Johann Barn, amerikan bestemannten bestemannten bestemannten bestemannten bestemannten bestemannten b</u>
	- b) ¿Cuáles son esos polígonos?
	- c) ¿Existe otro polígono regular que no esté en la tabla anterior y con el cual se pueda cubrir también el plano? Justifica tu respuesta.

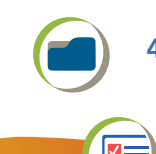

**4.** También es posible cubrir un piso o una pared usando dos tipos diferentes de polígonos, como los siguientes. Elige uno de los diseños y reprodúcelo en una hoja de tu cuaderno.

#### **Dato interesante**

Maurits Cornelis Escher fue un artista neerlandés que usó la geometría para hacer teselados de diversas formas. Si bien algunos de sus teselados muestran aves, caballos o algún otro animal, la base para hacerlos siempre fueron las figuras geométricas.

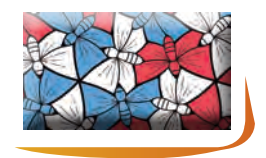

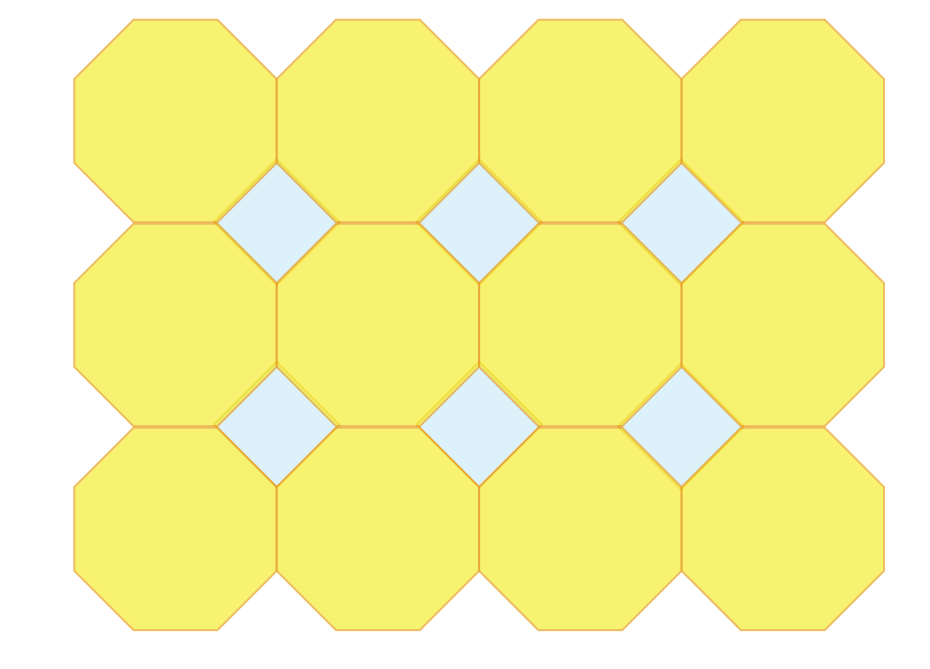

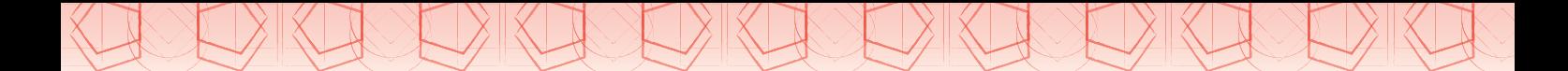

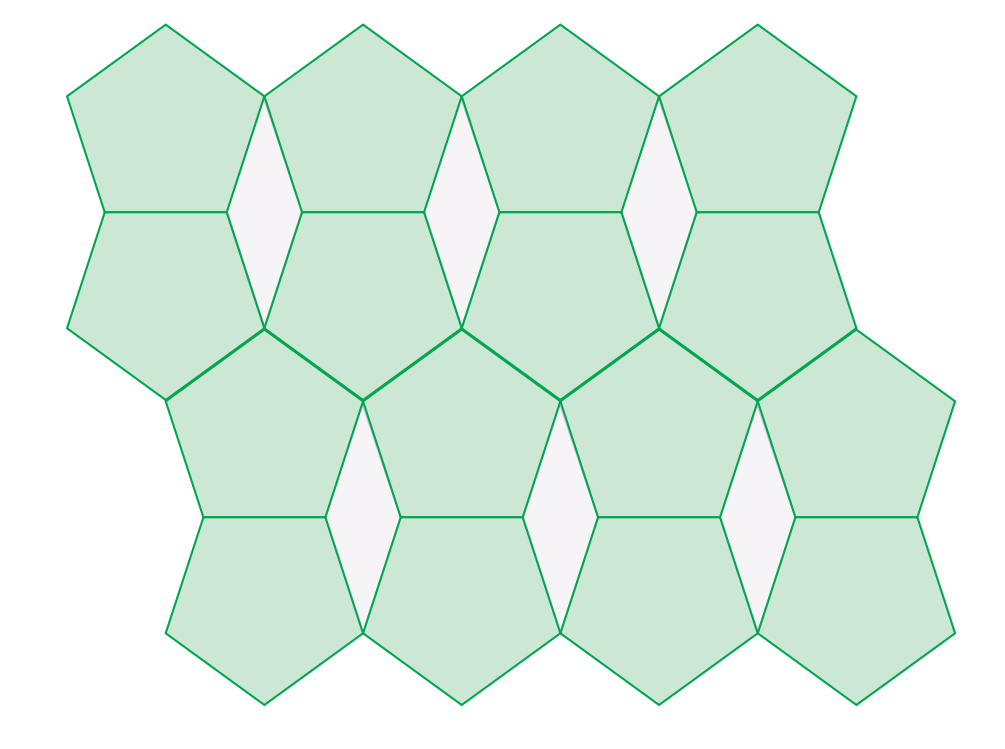

- **5.** Comenta con tus compañeros cómo reprodujiste el teselado que seleccionaste.
- **6.** Haz lo que se indica.
	- a) Crea tu propio teselado en una cartulina. Luego usa el molde que inventaste para hacer una caja. Puedes hacerlo del tamaño que gustes, la única condición es que el decorado sea el papel teselado que creaste.
	- b) Al terminar, arma tu caja. ¡Has aprendido a hacer tu propio arte!
	- c) Elabora una ficha en la cual describas la composición de figuras que forman tu teselado y los polígonos que utilizaste para el molde de la caja.
- **7.** Compara tu caja con la de tus compañeros. Comenta qué relaciones entre los ángulos de los polígonos se deben cumplir para que sea posible *teselar* el plano.
- **8.** En grupo y con ayuda de su maestro, analicen la siguiente información.

La medida del ángulo interno del polígono que se utilice para *teselar* un plano debe ser un divisor de 360º.

**9.** Utilicen el recurso informático *Teselados* y construyan diferentes mosaicos para *teselar* el plano.

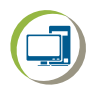

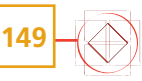

# **32. Conversión de medidas 3**

Sesión 1

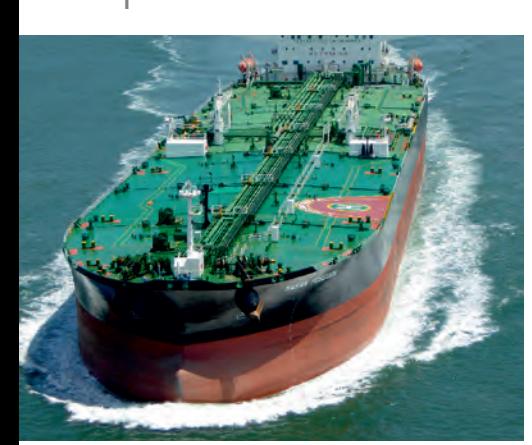

¿Sabías que el barril se usa mundialmente para medir la producción de petróleo? Para trasladarlo por mar, se utilizan buques petroleros o buques cisterna cuya velocidad promedio es de 21 millas náuticas por hora.

¿Cuántos litros de petróleo le caben a un barril? ¿Cuántos barriles de petróleo puede transportar un buque? ¿Cuál es la velocidad en kilómetros por hora de los buques? En esta secuencia calcularás estas y otras equivalencias.

## Manos a la obra

**Para empezar** 

## Barriles de petróleo

**1.** Trabajen en equipo para responder lo que se pide. Marquen con una palomita  $(\checkmark)$  la opción que consideren correcta.

Los principales productores de petróleo de América Latina son Venezuela, Brasil, México, Colombia y Ecuador. La producción de petróleo de un país se cuenta por la cantidad de barriles extraídos diariamente. México extrajo 1728875 barriles diarios en diciembre de 2018.

a) Si un barril de petróleo equivale a 42 galones y el galón a 3.785 litros, ¿qué operación permite calcular la cantidad de litros que tiene un barril de petróleo?

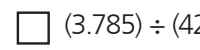

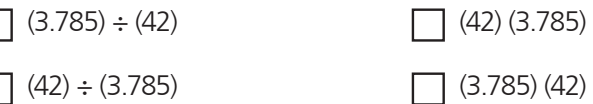

b) ¿Qué cantidad de litros tiene un barril de petróleo?

c) ¿Qué operación permite obtener la cantidad de galones de petróleo producidos diariamente en México en esa fecha?

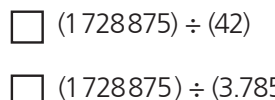

 $\Box$  (1728875) (42)

 $(42)$   $(3.785)$ 

d) En 2018, ¿cuál fue la cantidad de galones de petróleo producidos diariamente en México?

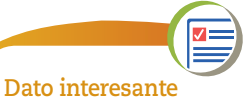

El litro (L) es la unidad básica de medida de capacidad en el Sistema Internacional, usada para medir el volumen de un líquido. El galón (gal) es una unidad de capacidad o volumen de líquidos en el Sistema Inglés y equivale a 3.785 litros.

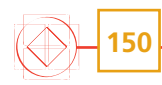

**2.** La imagen muestra los porcentajes de otros productos que se obtienen de un barril de petróleo. Anoten en la siguiente tabla la cantidad en litros de cada producto obtenido de un barril.

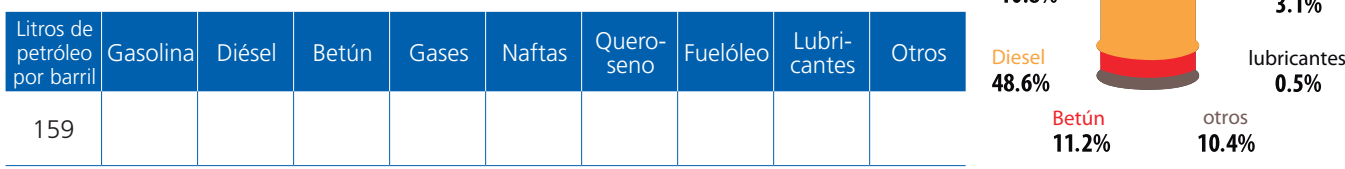

- **3.** México comercializa su producción de petróleo con varios países. España es uno de los que compra petróleo a México.
	- a) Un buque petrolero sale del puerto de Coatzacoalcos, en México, al de Cartagena, en España. La distancia entre ambos puertos es de 5063175 millas náuticas. Marquen con una palomita  $(\checkmark)$  el recuadro con la expresión que permite cal– cular esta distancia en kilómetros y obténgala.

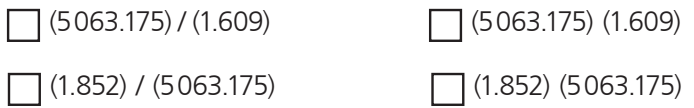

- b) El buque tiene una velocidad promedio de 19 millas por hora, ¿cuánto tardará en llegar a su destino?
- c) Cada barril de petróleo crudo que traslada el buque pesa en promedio 136 kg. Si el buque lleva 272 000 toneladas en barriles de petróleo, ¿cuántos barriles transporta?
- d) En abril de 2019 el precio del barril de petróleo mexicano se vendió en un promedio de 63 dólares. Si en ese momento el cambio del dólar estaba alrededor de \$18.90, ¿cuál era el precio del barril en pesos mexicanos?  $\equiv$
- **4.** Comparen sus respuestas y comenten cuáles son las operaciones que eligieron para calcular la cantidad de litros que tiene un barril de petróleo y la de galones producidos diariamente en México en 2018. Además, comenten la estrategia que siguieron para completar la tabla de la actividad 2 y contestar las preguntas de los incisos b) y d) de la actividad 3. Si hay errores, analicen en qué consistieron y corríjanlos.

## Un deporte rudo

- **1.** Trabajen en pareja las actividades de esta sesión.
	- En el futbol americano participan en la cancha dos equipos con 11 jugadores cada uno, un equipo es ofensivo y otro defensivo. El equipo ofensivo debe llevar el balón hasta la línea de anotación.

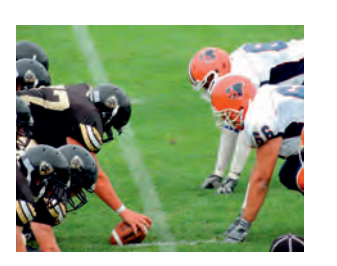

**Dato interesante** La milla náutica es una unidad del Sistema Inglés que se usa para la navegación marítima y aérea. Ésta equivale a 1852 km, mientras que la terrestre es de 1609 km. Su velocidad se mide en nudos, que representan el avance de millas por hora.

Gases

1.8%

Gasolina<br>**10 8%** 

Naftas

10%

Queroseno<br>6.1%

Fuelóleo

Sesión  $\overline{2}$ 

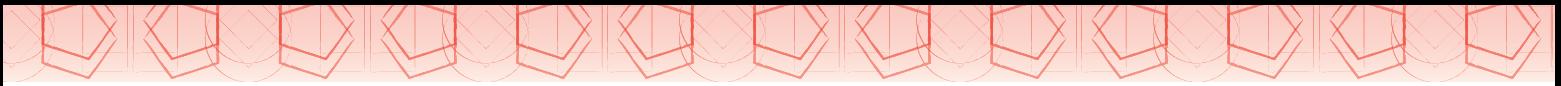

a) En un partido, el equipo de los Búhos avanzó un total de 278 yardas, mientras que el equipo de los Halcones logró 349 yardas. ¿Cuántos metros avanzó cada equipo? Escríbanlo en la tabla.

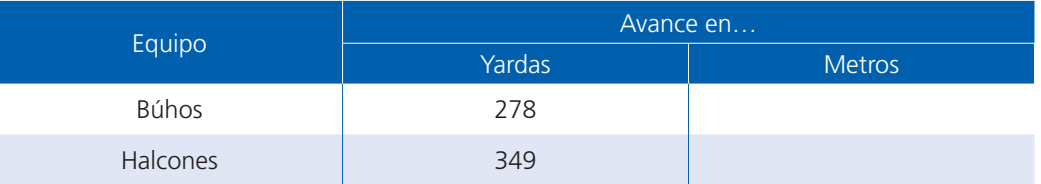

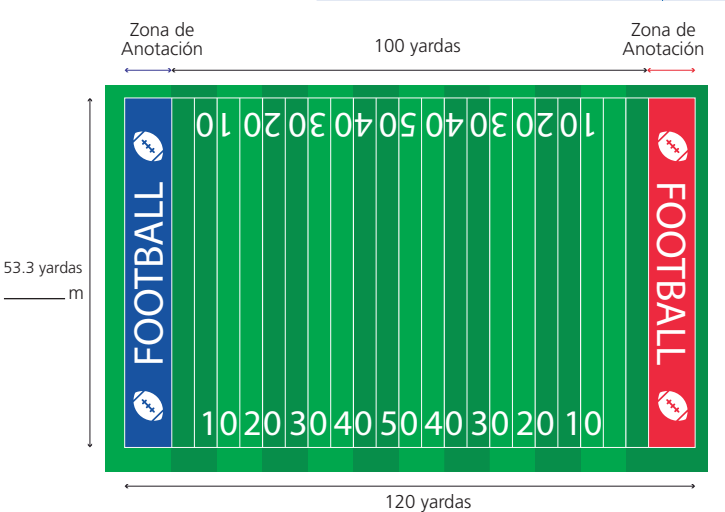

m

- b) En una colonia se va a construir un centro deportivo con varias canchas, entre ellas habrá una de futbol americano como la que se muestra. Para trazarla, los trabajadores requieren las medidas en metros. ¿Cuántos metros tiene de largo y de ancho la cancha? Anoten las medidas en el dibujo.
- c) ¿Cuántos metros deben dejar para la zona de anotación en cada lado de la cancha?
- **2.** Consideren las medidas del balón de futbol americano y contesten lo que se pide.
- a) ¿Cuántas pulgadas mide de circunferencia central?\_\_\_\_

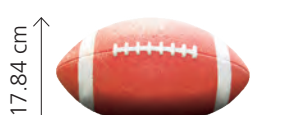

11 in

- b) ¿Cuántos centímetros tiene de largo?
- c) Cuando está inflado, el peso del balón es de15 onzas, aproximadamente. ¿Cuán‑ tos gramos pesa?
- d) Para un juego se deben tener listos 8 balones. ¿Cuál es el peso en gramos de todos los balones? \_
	- **3.** La imagen muestra las medidas del poste de gol. Anoten en el dibujo las medidas en metros.
	- **4.** Máximo González es el mejor jugador mexicano de futbol americano colegial y el primero en participar en el Programa Internacional de Jugadores de la Liga de Futbol Americano Nacional de Estados Unidos de América (nfl). a) Completen la tabla:

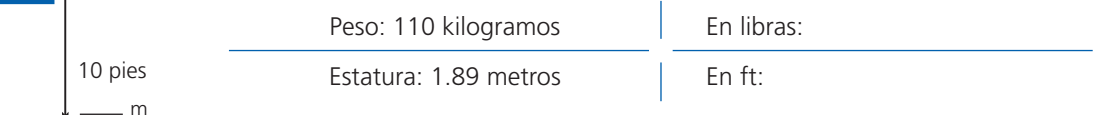

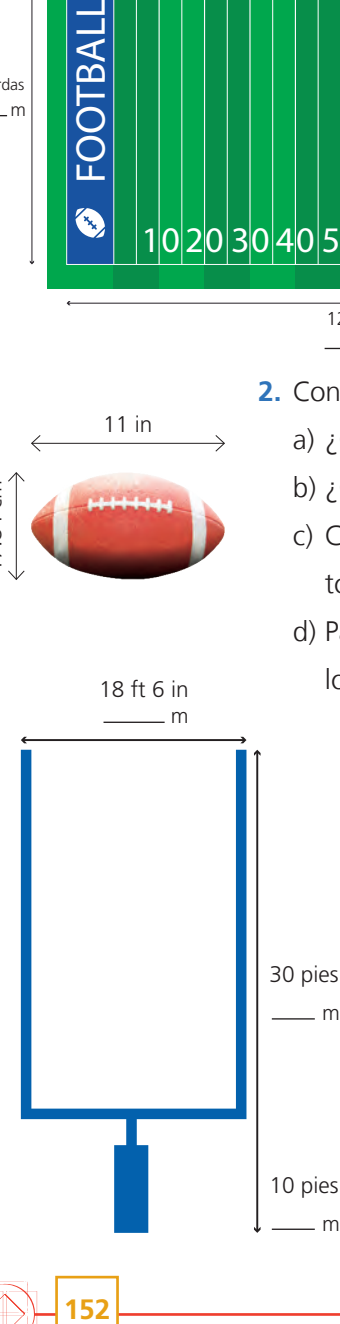

m

- **5.** Cada equipo de futbol americano tiene un grupo de jugadores defensivos y otro de ofensivos. Dos ejemplos de esas posiciones son la de mariscal de campo y ala defen‑ siva, respectivamente.
	- a) El peso (masa) promedio de un mariscal de campo en la liga de Estados Unidos (*quarterbacks*) es de 88 kg, ¿a cuánto equivale esto en libras?
	- b) Un jugador de ala defensiva pesa 270 libras en promedio,  $\chi$ cuál es su peso en kilogramos? \_
	- c) Comparen el peso de Máximo González con el del promedio de los mariscales de campo. ¿Cuántas libras hay de diferencia?
	- **6.** En grupo, y con apoyo de su maestro, comparen sus respuestas y comenten las operaciones que eligieron para responder las preguntas. Si hay diferencias, analicen a qué se debieron y lleguen a acuerdos.

En el Sistema Internacional de unidades (si), la unidad básica de medida de masa es el kilogramo (kg).

En el Sistema Inglés, la libra y la onza son unidades de masa (peso), cuya equivalencia es de 0.453 kg y 28.3 g, respectivamente.

La yarda (yd) y el pie (ft) son unidades de medida de longitud en el Sistema Inglés. Una yarda equivale a 0.9144 m y un pie a 0.3048 m.

**7.** Observen el recurso audiovisual Más sobre las unidades de medidas, donde encontrarán más información sobre las unidades del Sistema Internacional de Unidades y del Sistema Inglés.

## **Para terminar**

## Cuestión de vida

**1.** Trabajen en pareja para responder las siguientes preguntas.

La sangre es un componente fundamental de nuestro cuerpo. El promedio de sangre que tiene un bebé es de 75 ml por cada kilogramo de peso corporal.

- a) Si un bebé pesa 9 kg, ¿cuánta sangre tiene aproximadamente?
- b) A los donadores de sangre les extraen 450 ml de sangre, que representan el 10% de la sangre total que tiene el cuerpo de un adulto. Calcula cuántos litros de sangre, en promedio, tiene un adulto.

Sesión 3

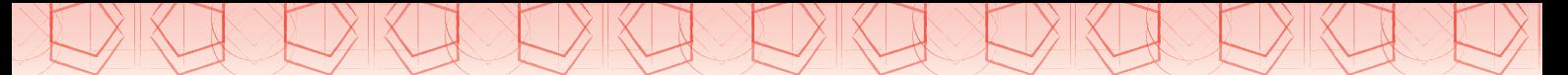

- c) En un hospital requirieron 7 donadores de sangre, ¿cuántos litros de sangre obtuvieron de todos ellos?
- d) El corazón de una persona en reposo late, en promedio, 80 veces por minuto y bombea, en promedio, 2.5 onzas de sangre en cada latido. ¿Cuántos mililitros de sangre bombea en un minuto?

¿Cuántas veces late el corazón en una hora?

- e) Aproximadamente, 15% de la sangre bombeada por el corazón en un minuto va directa hacia el cerebro, ¿cuántos mililitros de sangre llegan al cerebro por minuto?
- f) Si se pudieran colocar en fila todas las arterias, venas y capilares del sistema cardiovascular de una sola persona, se obtendría un hilo de aproximadamente 96000 km. La longitud de la circunferencia de la Tierra es 24901.451 millas. ¿Cuál de las dos longitudes es mayor? ¿De cuánto es la diferencia?
- 

- **2.** Trabaja individualmente para hacer lo que se pide. Elige la opción o las opciones que consideres que podrían corresponder a cada caso; es decir, haz una estimación. Jus‑ tifica tu elección en tu cuaderno.
	- a) La longitud de una lombriz de tierra.
		- 60 metros 60 centímetros 60 kilómetros
	- b) El peso de una abeja.
		- 150 miligramos 150 gramos 150 onzas
	- c) La distancia de México a Argentina.
	- 8000 kilómetros 8000 centímetros 8000 metros
	- d) La cantidad de agua de la cisterna de una casa.
		- 6000 galones 6000 mililitros 6000 litros
- **3.** Compara tus respuestas con las de tus compañeros. Revisen particularmente los procedimientos que realizaron y por qué los eligieron. Si tienen diferencias, analicen a qué se debieron y, si es necesario, corrijan.
- **4.** Daniel trabaja como ayudante de un profesor de Biología. Ambos están elaborando fichas informativas de algunos animales acuáticos. Cuando el maestro escribe los da‑ tos en unidades del Sistema Internacional, Daniel debe hacer otra ficha con las equivalencias en el Sistema Inglés; cuando el maestro le da la información en el Sistema Inglés, Daniel debe escribirla también en el Sistema Internacional. Ayúdale anotando los datos que hacen falta en la segunda ficha de cada animal.

#### Ballena azul

Nombre científico: *Balaenoptera musculus*. Reproducción: cada dos o tres años. Velocidad promedio: 20 km/h.

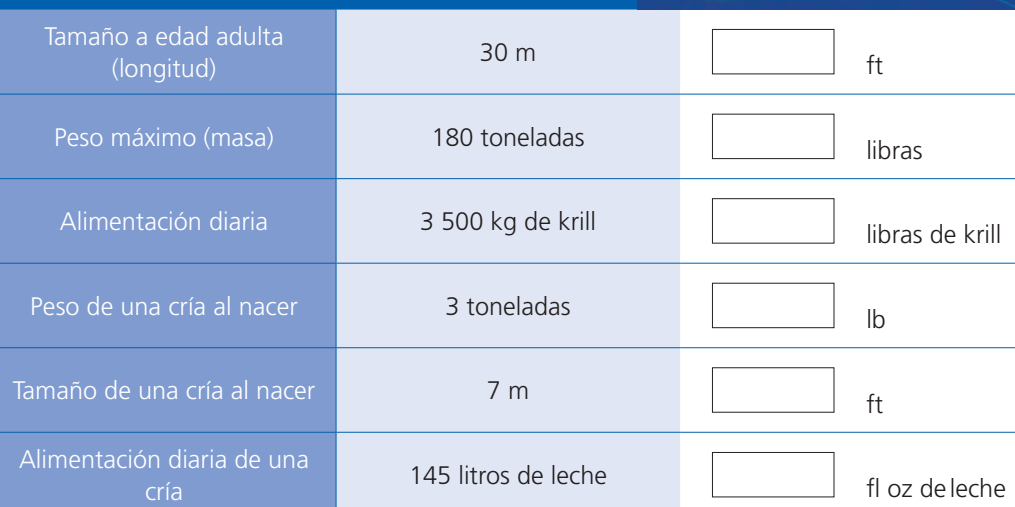

# Elefante marino del sur o mirounga Nombre científico: *Mirounga leonina*. Periodo de gestación: 11 meses Tamaño del macho 19 ft militaria e contra la contra la contra la contra la contra la contra la contra la contr Tamaño de la hembra de la contra 10 ft militar de la mondo de la mondo de la mondo de la mondo de la mondo de Peso del macho antichi di un estable a sulla del control del control del control del control del control del co Peso de la hembra 1900 lb kg Peso de una cría al nacer 77 lb kg Tamaños de una cría al nacer  $\begin{array}{|c|c|c|c|c|}\n\hline\n\text{1} & \text{1} & \$

- **5.** Compara tus respuestas con las de tus compañeros. Si tienen diferencias, analicen los procedimientos que realizaron para hacer las conversiones; si tuvieron errores, corríjanlos.
- **6.** Resuelvan problemas que implican convertir medidas de longitud, peso y capacidad (volumen de líquidos) mediante el recurso informático *Conversión de unidades de medida.*

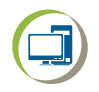

**155**

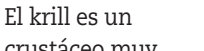

**Dato interesante**

crustáceo muy pequeño y nutritivo que se parece al camarón. Se encuentra en grandes cantidades en el océano y es parte del zooplancton (grupo de especies pequeñas que viven en aguas dulces y marinas). El krill sirve de alimento a pingüinos, peces y grandes mamíferos como las ballenas.

# **33. Volumen de cilindros rectos**

Sesión 1

## **Para empezar**

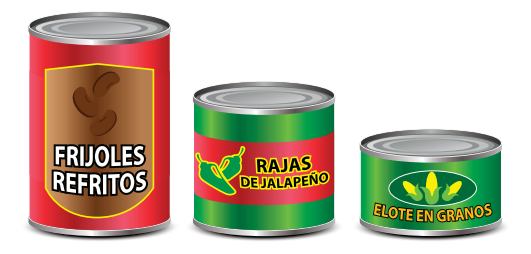

Cuando vayas a una tienda, observa cómo muchos productos están envasados en latas. En la fabricación de latas cilíndricas entran en juego varios conocimientos matemáticos, por ejemplo: ¿cuáles podrían ser las medidas de una lata cilíndrica si se requiere que el contenido sea de un cuarto de litro?, ¿cuáles medidas deben considerarse para calcular el volumen de una lata cilíndrica?

Con el estudio de esta secuencia resolverás problemas de este tipo.

## Manos a la obra

### Latas

- **1**. Trabajen en pareja las siguientes actividades. Observen los moldes que aparecen en la página 157. Marquen con una palomita  $(\checkmark)$  aquellos con los que es posible construir un cilindro.
- **2**. Completen la siguiente tabla. Para responder la tercera columna, consideren sólo los moldes con los que sí se puede armar un cilindro; anoten 1 al que piensen que tiene el mayor volumen, 2 al siguiente y así sucesivamente.

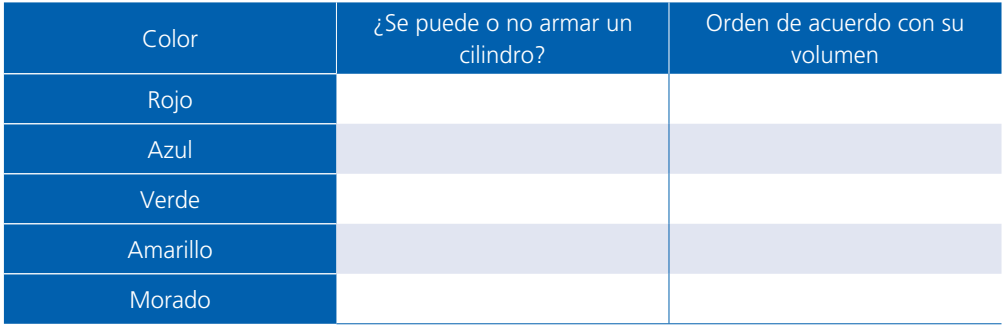

- **3**. Comprueben sus respuestas de la tabla anterior siguiendo estos pasos:
	- a) Calquen y recorten los moldes; confirmen con cuáles se puede armar un cilindro. No olviden colocar las pestañas necesarias para construirlo.
	- b) Busquen una manera de comprobar si ordenaron correctamente los volúmenes de los cilindros. Anoten en su cuaderno lo que hicieron.

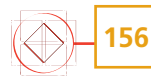

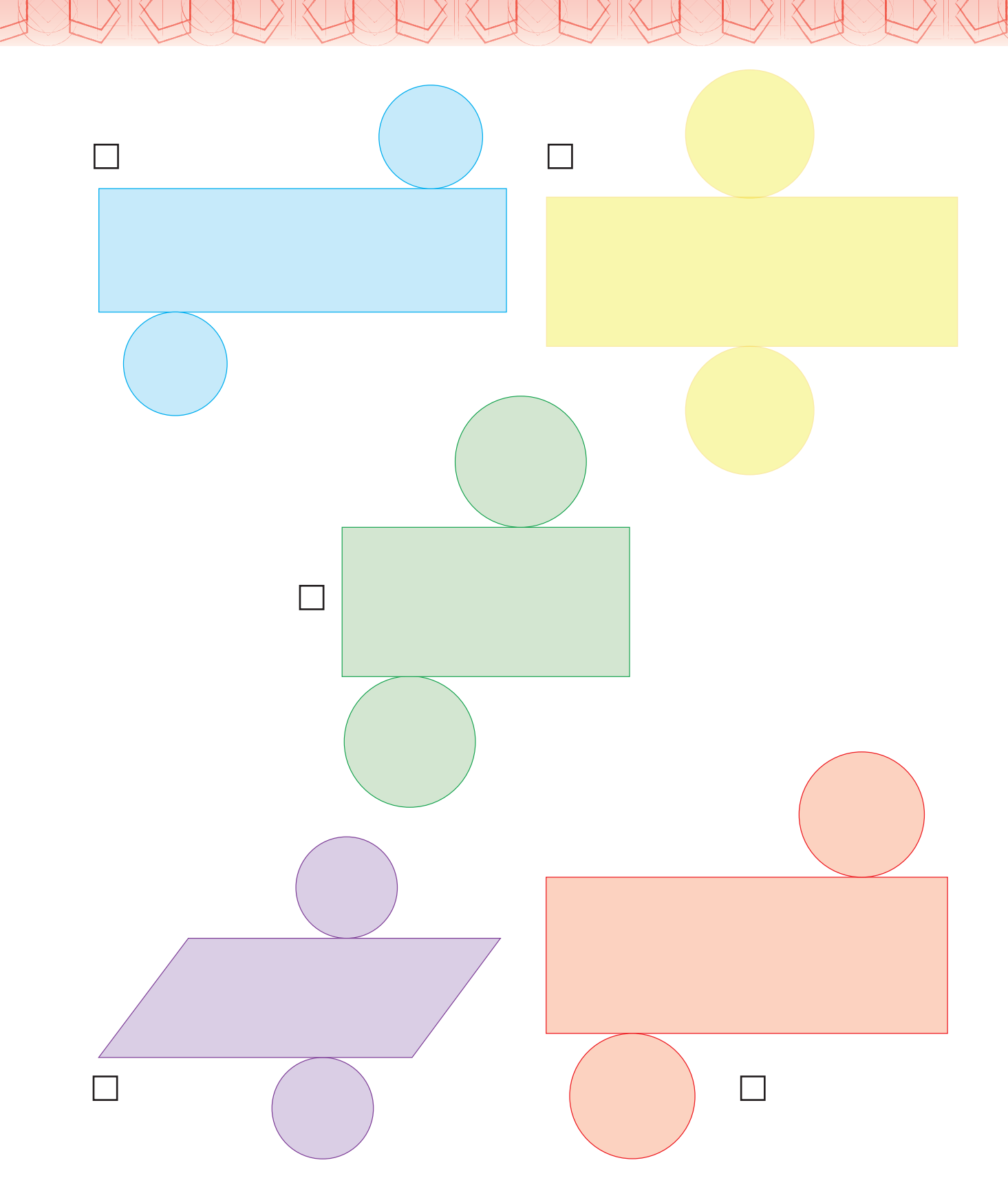

**4**. En grupo, comenten en qué se fijaron para saber si con un molde podría armarse un cilindro. ¿Qué estrategia siguieron para ordenar los cilindros de acuerdo con su volumen?

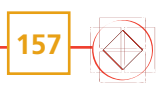

Sesión 2

## ¿Cuál es la fórmula?

**1**. Trabajen en equipo. Consideren los siguientes cuerpos geométricos. Tracen los moldes correspondientes y ármenlos.

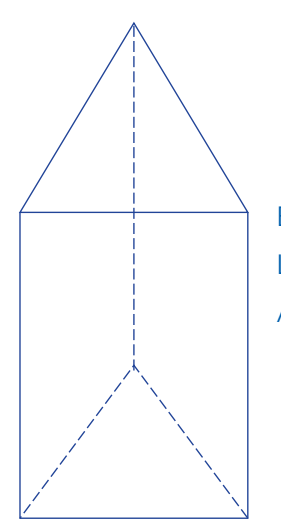

Base: Triángulo equilátero Lado del triángulo: 3 cm Altura del prisma: 5 cm

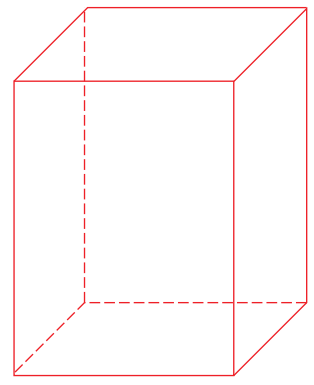

Base: Cuadrado Lado del cuadrado: 4.2 cm Altura del prisma: 5 cm

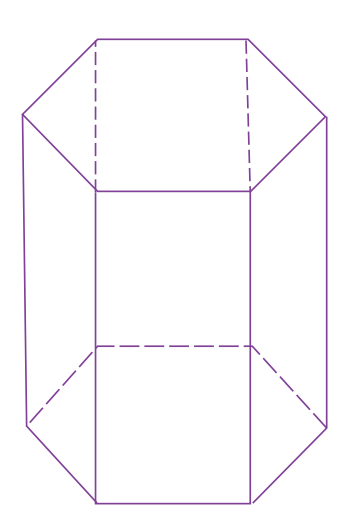

Base: Hexágono regular Lado del hexágono: 3 cm Altura del prisma: 5 cm

**158**

Base: Octágono regular Lado del octágono: 2.3 cm Altura del prisma: 5 cm

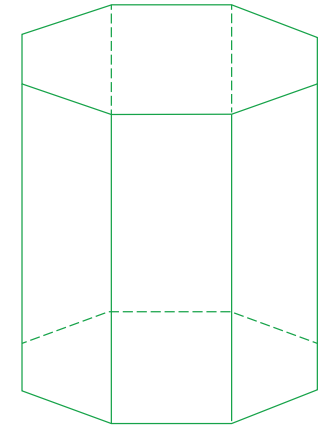

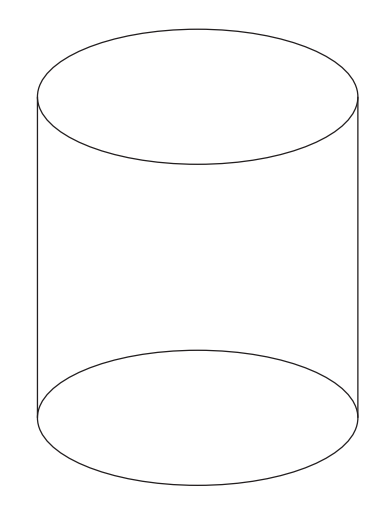

Radio del círculo: 3 cm Altura del cilindro: 5 cm **2**. Completen la siguiente tabla. En el caso del cilindro anoten el volumen aproximado.

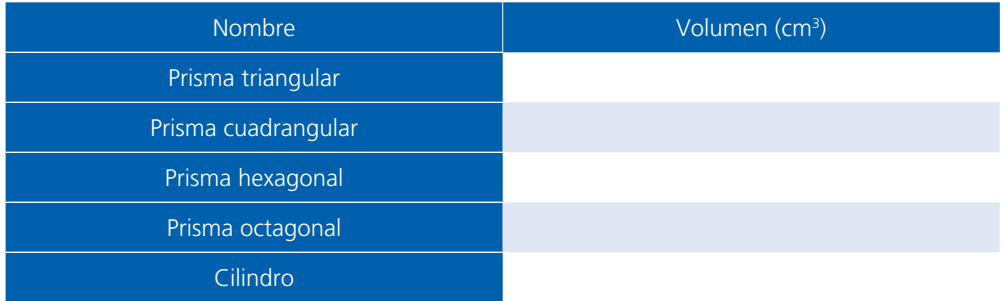

**3**. Escriban la estrategia que siguieron para estimar el volumen aproximado del cilindro.

**4**. Observen que para calcular el volumen de un cilindro pueden considerarlo como un prisma cuya base es un círculo. Con base en lo anterior, completen la siguiente información:

Para calcular el volumen de un prisma se usa la fórmula:

- Volumen de un prisma = área de la base × 1
- Si consideramos el cilindro como un prisma, su base es un círculo.
- Área del círculo =  $\frac{1}{\sqrt{1-\frac{1}{c^2}}}$
- Sustituyendo la fórmula para calcular el área de un círculo, se tiene:
- Volumen del cilindro  $=$   $\frac{1}{2}$   $\times$  altura
- **5**. En grupo, comparen sus respuestas y respondan lo que se pide.
	- a) ¿Todos llegaron a la misma fórmula para calcular el volumen de un cilindro? ¿Cómo lo supieron?
	- b) ¿Qué medidas del cilindro necesitan saber para calcular su volumen? y
	- c) Utilicen la fórmula que anotaron para calcular el volumen del cilindro en la actividad 2 (consideren  $π = 3.14$ ) y determinen si llegaron a un resultado cercano.
- **6**. Observen el recurso audiovisual *Volumen de cilindros*, donde se desarrolla la fórmula para calcular el volumen de cilindros.

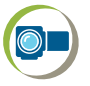

## **Para terminar**

### Resolvamos problemas

**1**. Trabajen en pareja. Calculen en su cuaderno el volumen de las siguientes latas.

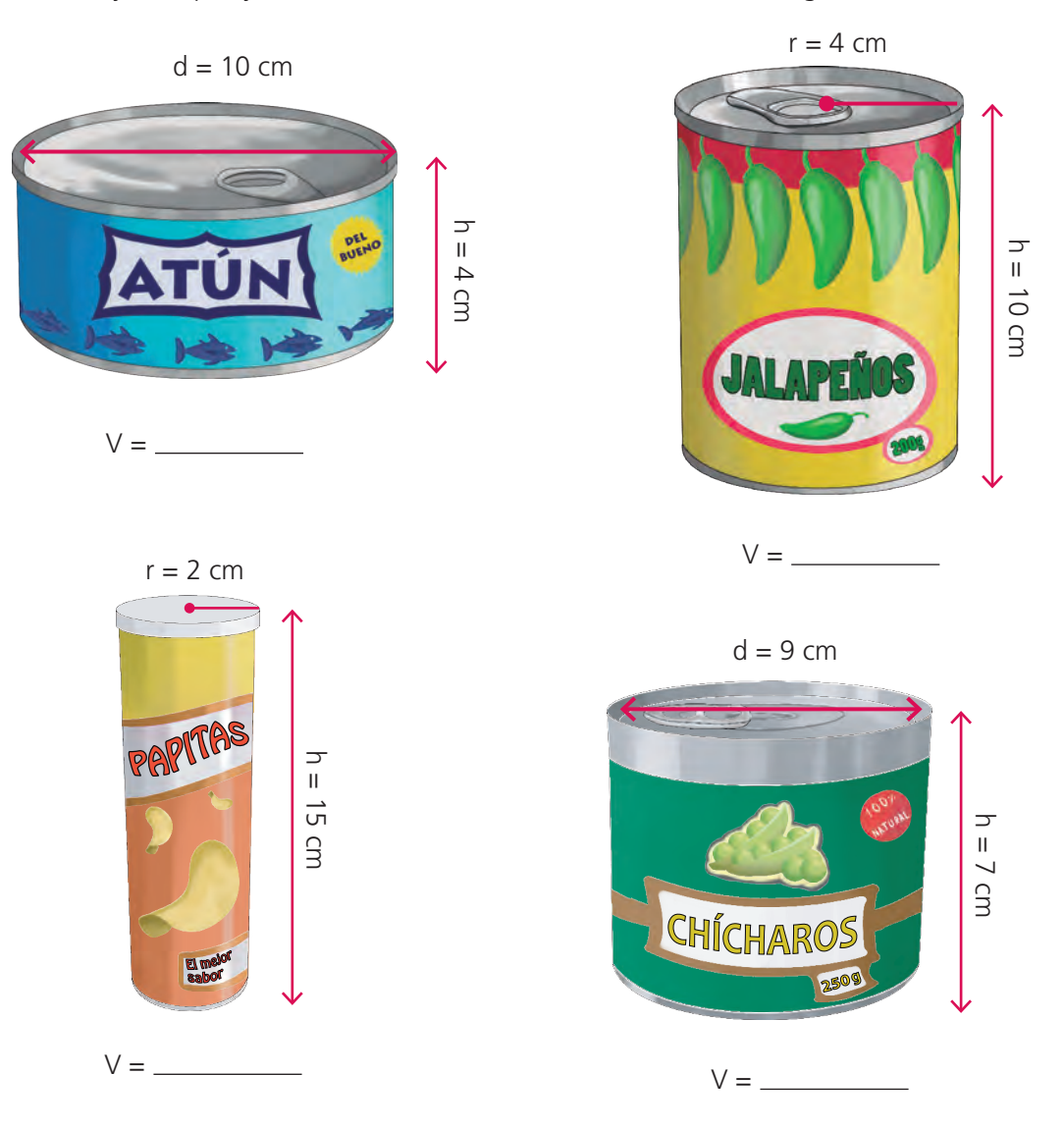

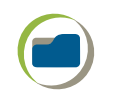

**2**. La siguiente tabla muestra algunas medidas de tinacos con forma de cilindro. Escriban los datos faltantes. Recuerden que en un decímetro cúbico cabe un litro de agua.

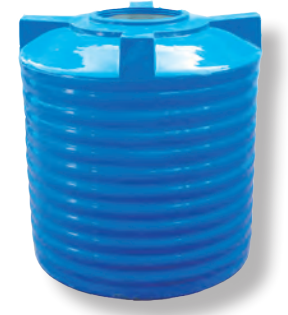

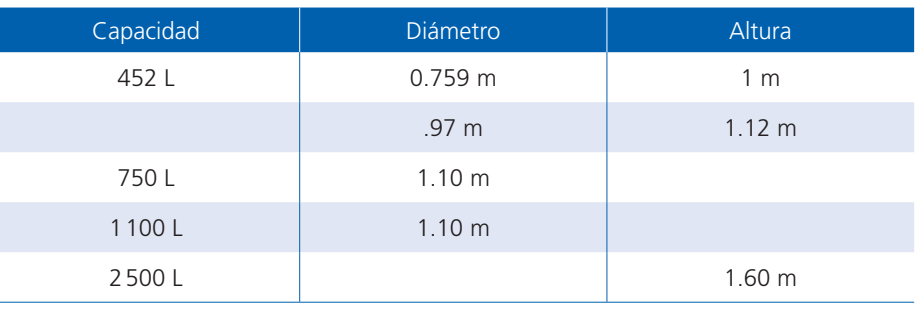

- - **3**. Se tiene una tarjeta rectangular que mide 8 cm de largo y 6 cm de ancho. Si esta tarjeta se usa como cara lateral de un cilindro puede usarse de dos maneras.

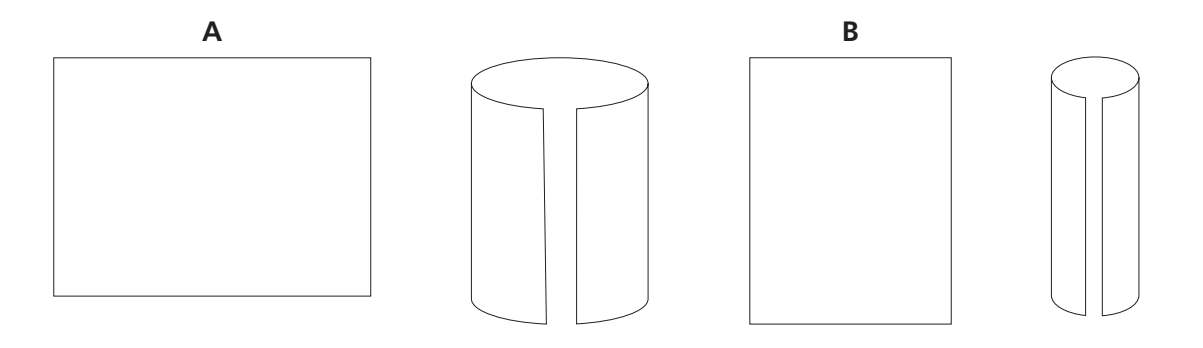

- a) ¿Con cuál se obtiene un cilindro de mayor volumen? \_\_\_\_
- **4**. Un fabricante desea hacer latas cilíndricas con capacidad de un litro.
	- a) Anoten tres propuestas de medidas que podría tener la lata:

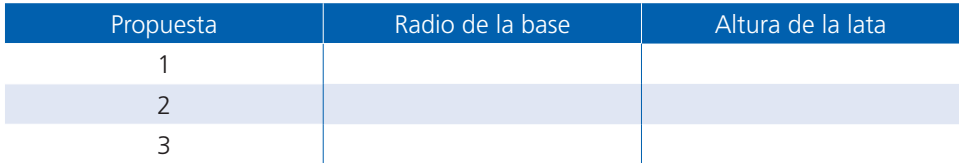

- b) ¿Cuál le conviene construir si quiere usar la menor cantidad de material?
- **5**. En grupo, comenten sus conclusiones de las actividades anteriores. Luego, completen el siguiente enunciado:

Si un cilindro mantiene constante su altura pero el radio varía,

- a) ¿El volumen del cilindro es proporcional a la medida del radio? \_\_\_\_\_\_\_\_\_\_\_\_\_
- b) Argumenten su respuesta.
- **6**. En grupo, comparen sus respuestas y procedimientos. Si hay errores, corríjanlos.
- **7**. Practiquen la resolución de problemas que implican el cálculo de volúmenes de cilindros en el recurso informático *Cilindros y volúmenes*. En:https://proyectodescartes. org/EDAD/materiales\_didacticos/EDAD\_2eso\_volumen\_cuerpos\_geometricos-JS-LOMCE/index.htm

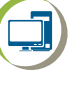

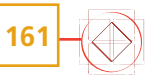

# **34. Gráficas de línea**

#### Sesión 1

## Para empezar

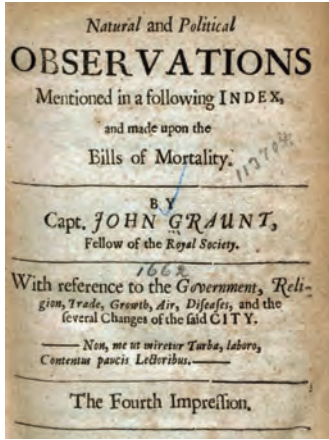

**162**

Desde épocas antiguas, los seres humanos han registrado diversos aspectos de su vida. Por ejemplo, en el Imperio egipcio se efectuaban periódicamente recuentos de personas, terrenos y utensilios, pues las inundaciones ocasionadas por el desbordamiento del río Nilo provocaban pérdidas humanas y materiales. También, en el Imperio romano se realizaban censos de población.

En 1662, el inglés John Graunt publicó en Londres unas tablas acerca de la mortalidad en esa ciudad que permitieron establecer las posibles causas, según los conocimientos de aquella época. Esa publicación demostró que los registros sirven para saber cuánta población hay en un momento determinado, pero también para obtener conclusiones, hacer predicciones e inferencias, y tomar

decisiones. A esto actualmente se le conoce como *Estadística*.

Hacer estudios estadísticos implica recolectar datos, organizarlos y presentarlos, para luego analizarlos, interpretarlos y utilizarlos. Desde la primaria has aprendido a hacer tablas y gráficas estadísticas, y te has ejercitado en su interpretación. Ahora profundizarás en ese conocimiento al trabajar con las gráficas de línea y los polígonos de frecuencia.

## Manos a la obra

## Cambio de divisas

**1.** Trabajen en pareja las actividades de esta sesión. Consideren las siguientes gráficas y respondan cada inciso.

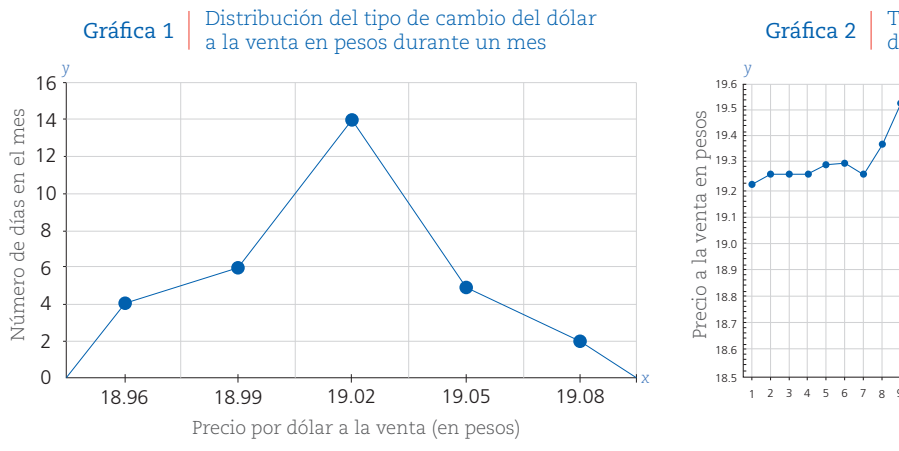

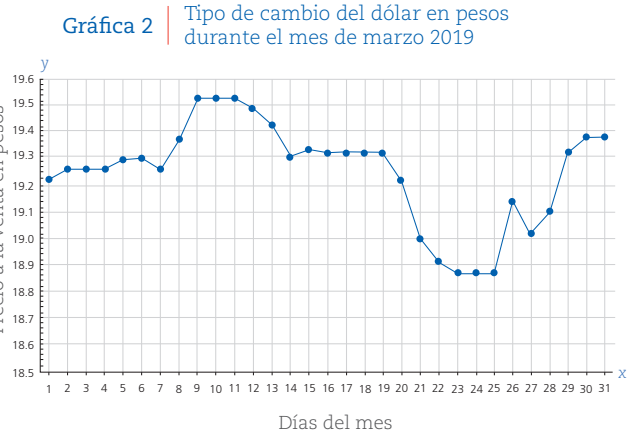

Fuente: Banco de México, "Mercado cambiario (tipos de cambio)", 2019.

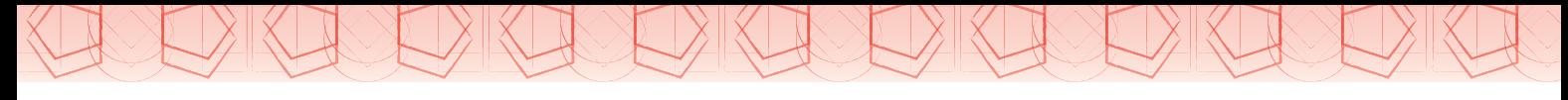

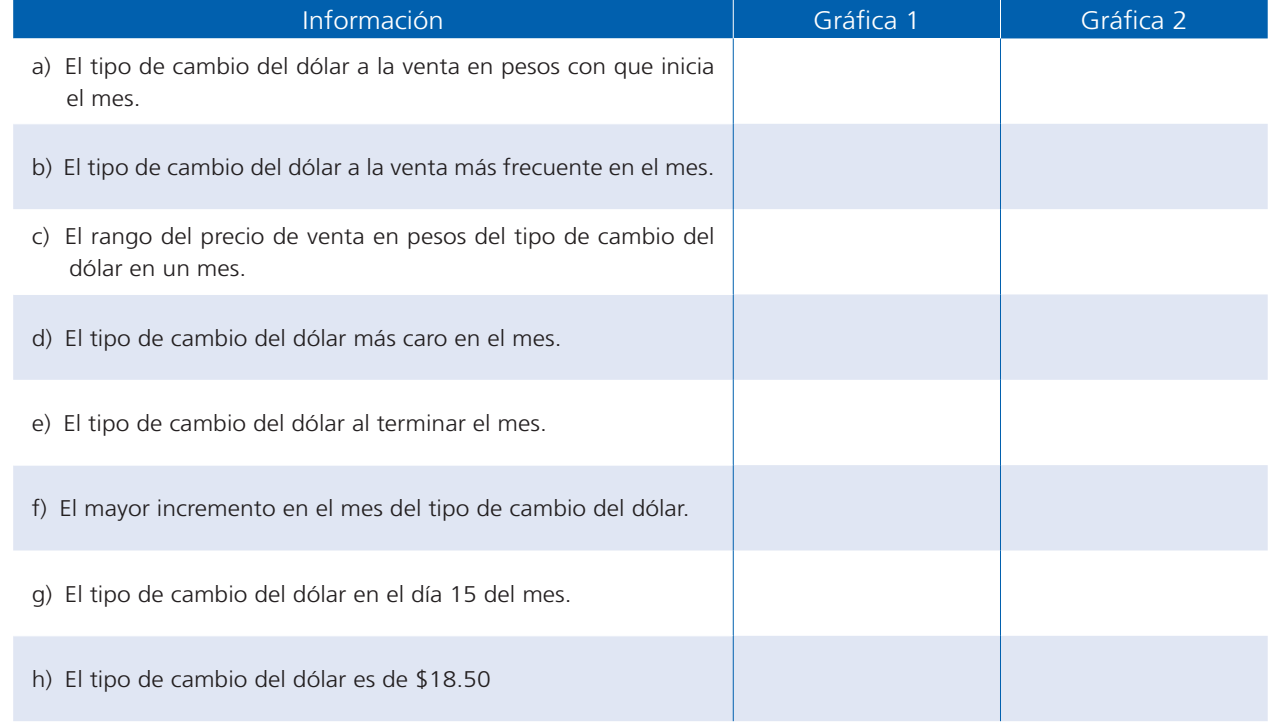

**2.** Observen las gráficas del numeral anterior y escriban lo que se pide en cada inciso.

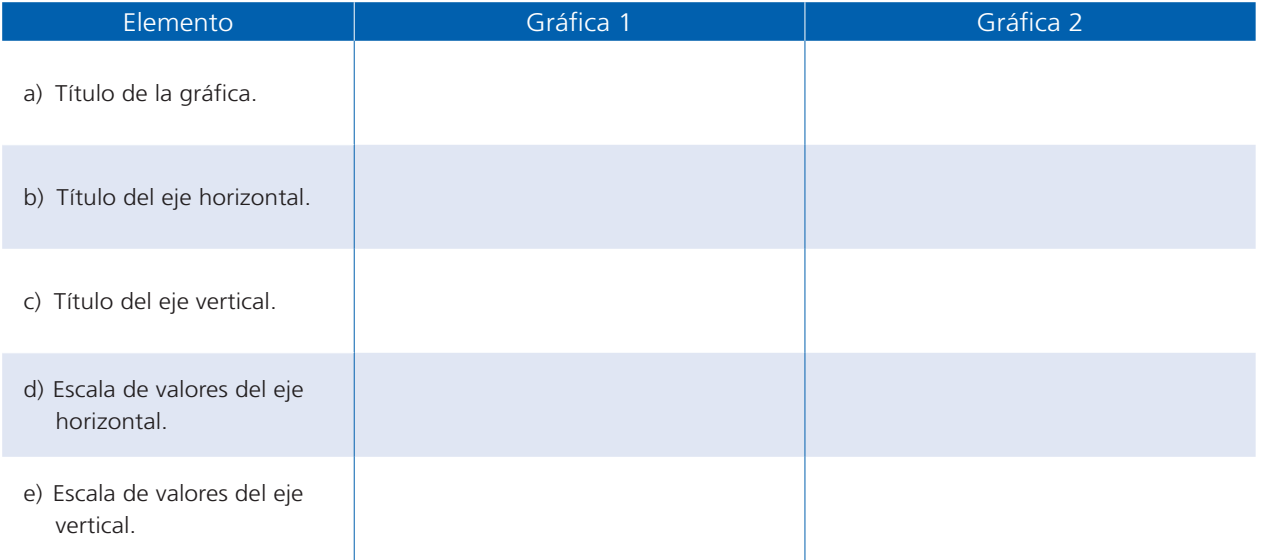

- **3**. Elaboren en su cuaderno la tabla que le corresponde a cada gráfica.
- **4**. En grupo, comparen sus respuestas. Apóyense en las siguientes preguntas.
	- a) ¿Cuántos renglones (o filas) utilizaron para representar los valores del eje horizontal?
	- b) ¿Qué representa cada renglón (o fila)?
	- c) ¿Cuántas filas (renglones) utilizaron para representar los valores del eje vertical?

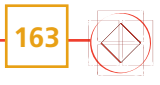

**5**. En grupo y con apoyo de su maestro, lean y comenten la siguiente información.

Una **gráfica de línea**, como la gráfica 2, presenta el comportamiento registrado a través del tiempo de una situación o fenómeno, mientras que un **polígono de frecuencias**, como la gráfica 1, presenta la distribución del número de veces que se registraron los datos.

#### Sesión 2

**164**

### El precio del dólar a través del tiempo

**1.** Realiza individualmente la siguiente actividad. Se encontraron las siguientes gráficas respecto al tipo de cambio del dólar en pesos.

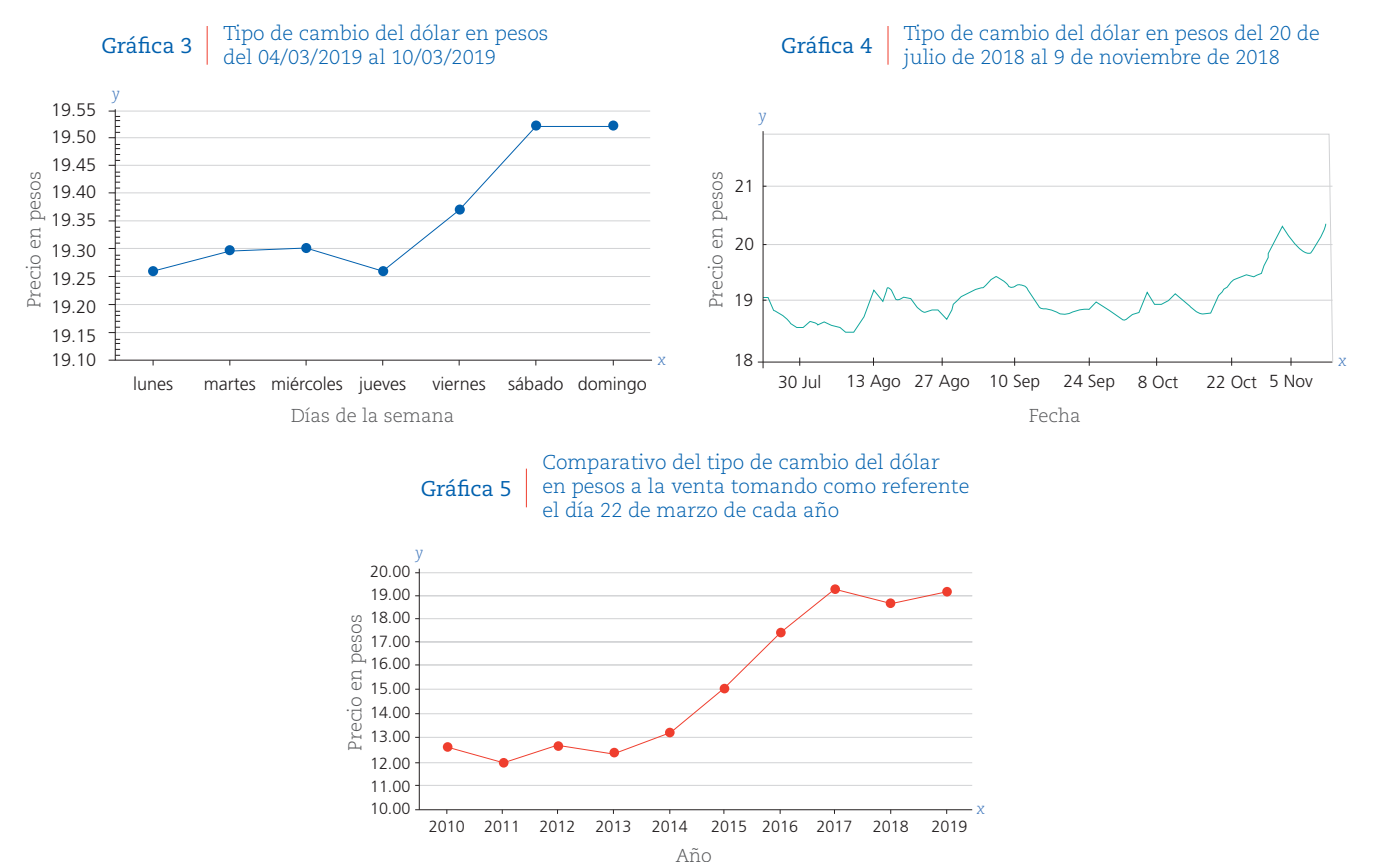

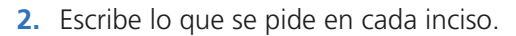

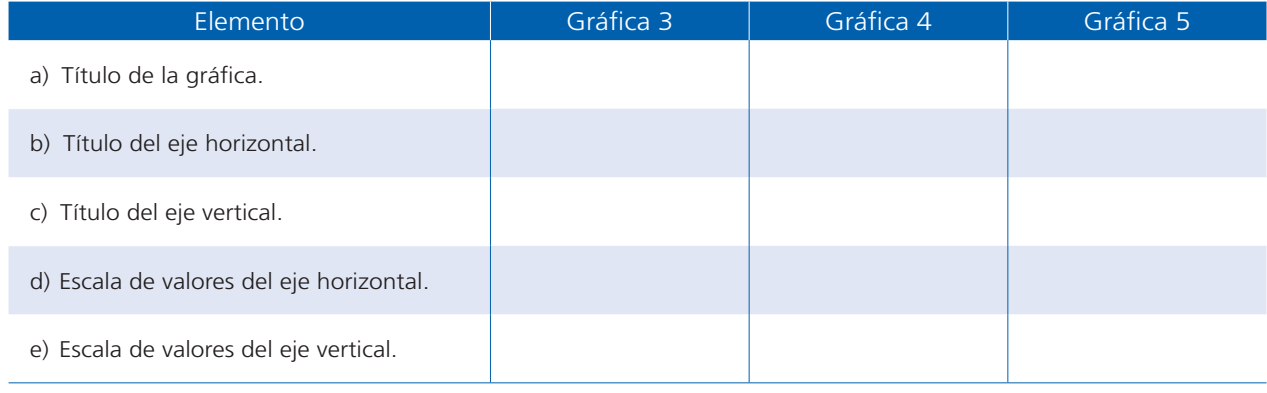

**3.** Completen en equipo la siguiente conclusión a partir de la información de las gráficas.

La gráfica 3 muestra . Se observa que hay un el día jueves y al día siguiente se presentó un  $\frac{1}{(a$ umento/decremento). El mayor  $\frac{1}{(a}$ umento/decremento) del precio en el tipo de cambio del dólar en pesos se presentó el día . (aumento/decremento) (aumento/decremento)

- **4.** Con apoyo de su maestro, comparen las cinco gráficas, observen los elementos que las integran y la información que presentan. Luego, anoten en su cuaderno cuáles son las semejanzas y diferencias que identificaron.
- **5.** Comparen sus respuestas y después lean la siguiente información.

Una gráfica de línea muestra las variaciones que ha tenido una situación en el tiempo. De ahí que en el *eje horizontal* se presentan las unidades de tiempo, que pueden ser años, meses, días, horas, etcétera. En el *eje vertical* se registran los valores que adquiere la situación o fenómeno durante el tiempo que se observa y analiza; por lo que no necesariamente debe iniciar con un valor de 0. Por lo tanto, una gráfica de línea no siempre corta el eje horizontal ni es cerrada.

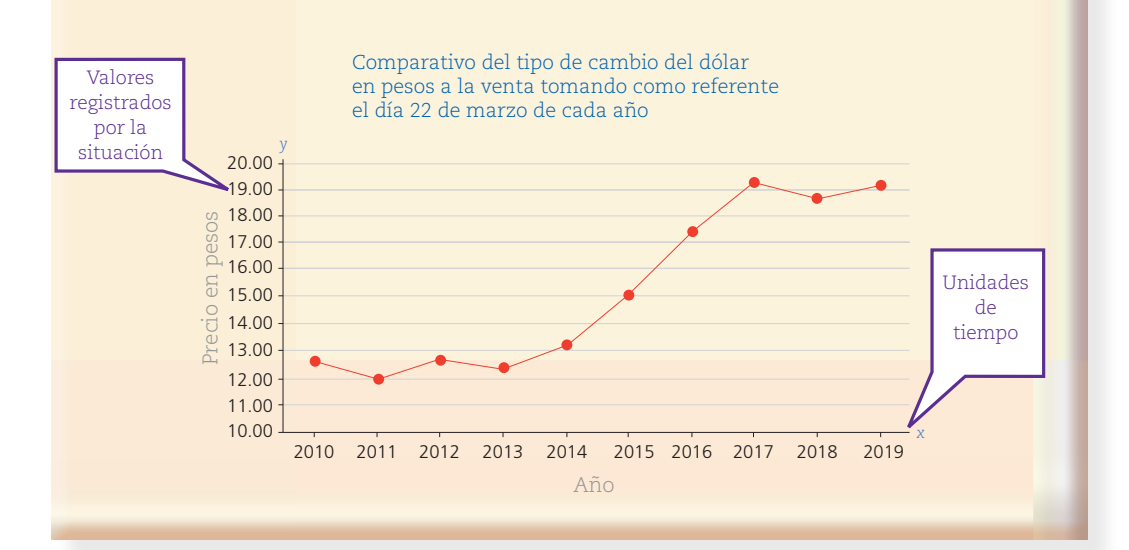

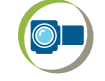

**165**

**6.** Observen el recurso audiovisual *Gráficas de línea* para que analicen y aprecien diferentes gráficas de este tipo y conozcan otras situaciones que es posible presentar en ellas, así como algunos aspectos que hay que considerar en su construcción.

### El precio de los productos básicos

**1.** Trabajen en equipo.

Sesión 3

**166**

a) Observen la gráfica 3 de la sesión anterior. Luego, indiquen con una palomita  $(V)$ cuál de las siguientes gráficas presenta la misma información. Justifiquen en su cuaderno su respuesta.

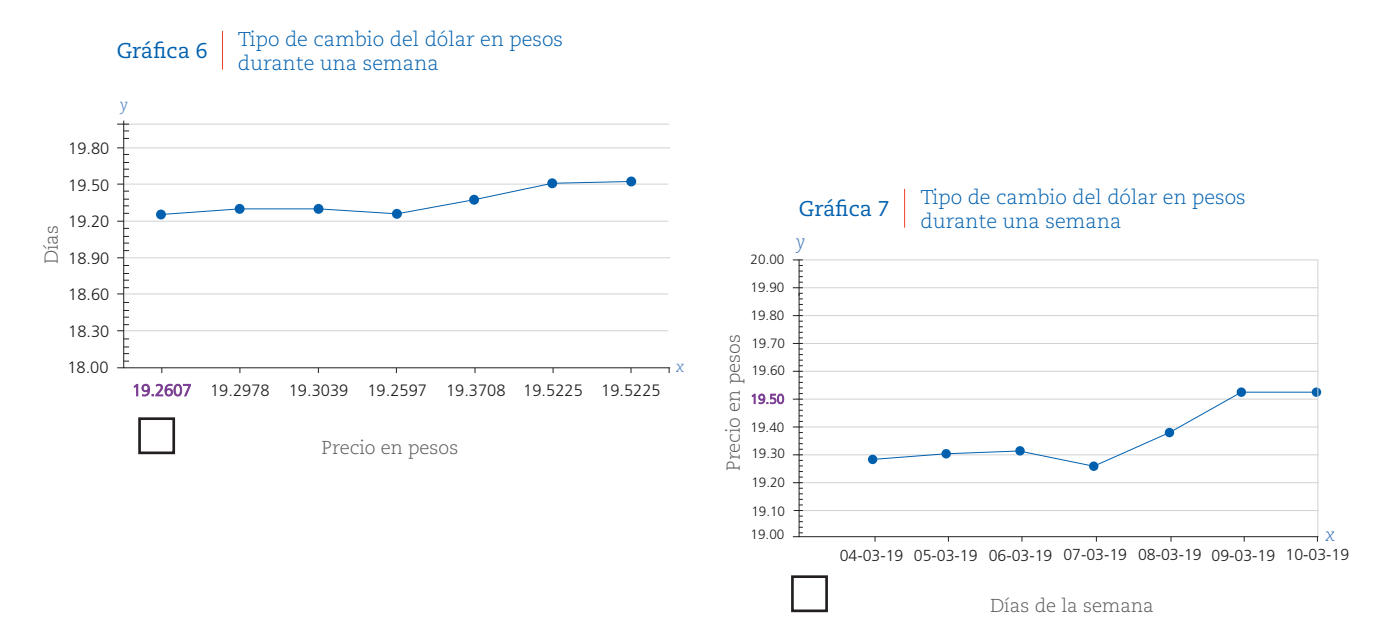

b) Ahora, consideren la gráfica 5 e indiquen cuál de las siguientes gráficas presenta la misma información. Justifiquen en su cuaderno su respuesta.

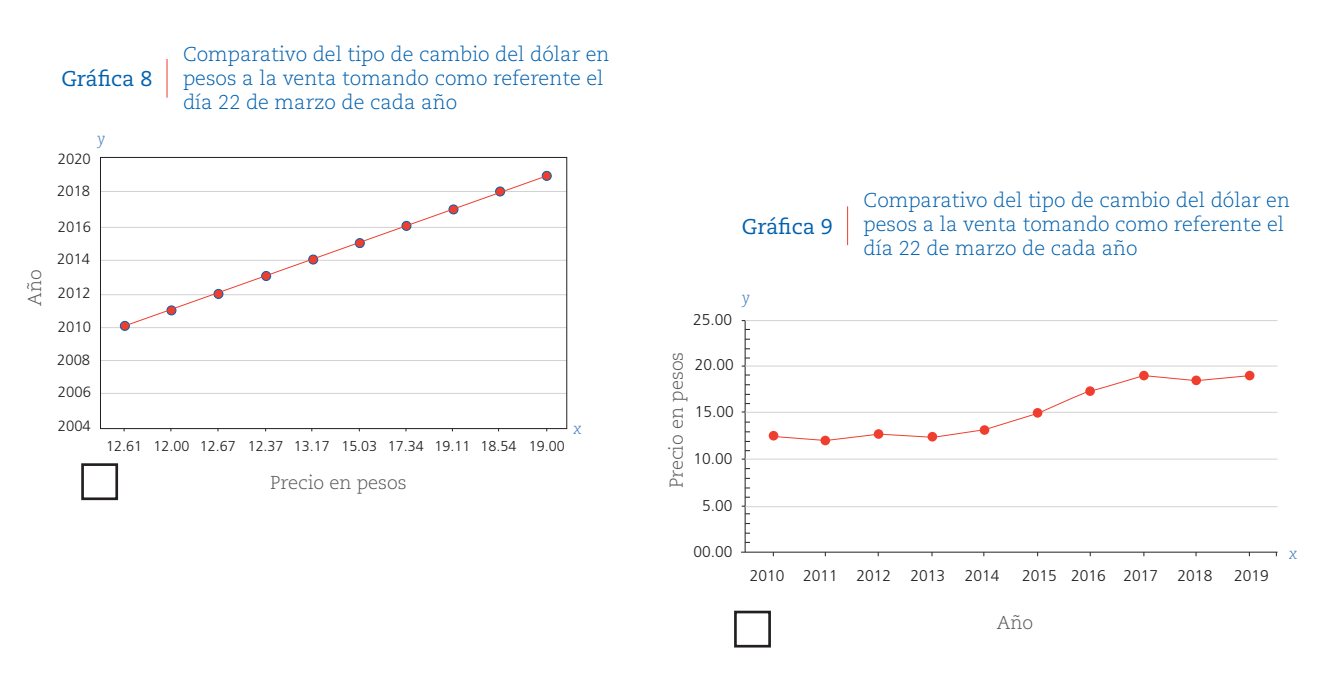

**2.** En su cuaderno escriban las razones por las cuales eligieron las gráficas en cada caso, después comenten en grupo y lean la siguiente información.

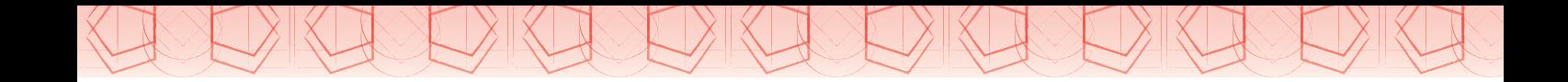

Un aspecto importante al trazar una gráfica es considerar la escala de valores que se usará, ya que una selección adecuada permite visualizar de mejor manera la tendencia y comportamiento de los datos. En Estadística, cuando se hacen ajustes a la escala de valores de una gráfica, puede ocurrir que se *suavice* o *acentúe* la tendencia de los datos, lo cual puede ser utilizado para manipular la información.

- **3.** Comparen las gráficas 5 y 9, y respondan las siguientes preguntas en su cuaderno.
	- a) ¿En cuál se observa mejor el incremento que ha tenido el tipo de cambio del dólar en pesos en los último 10 años?
	- b) ¿Es correcto afirmar que a mitad del año 2018 el precio del dólar era de \$18.75? Justifiquen su respuesta.
	- c) ¿Cómo cambiarían la escala de valores de la gráfica 5 para exagerar el aumento del precio del dólar? Elaboren la gráfica.
- **4.** Observen la siguiente gráfica y contesten las preguntas.

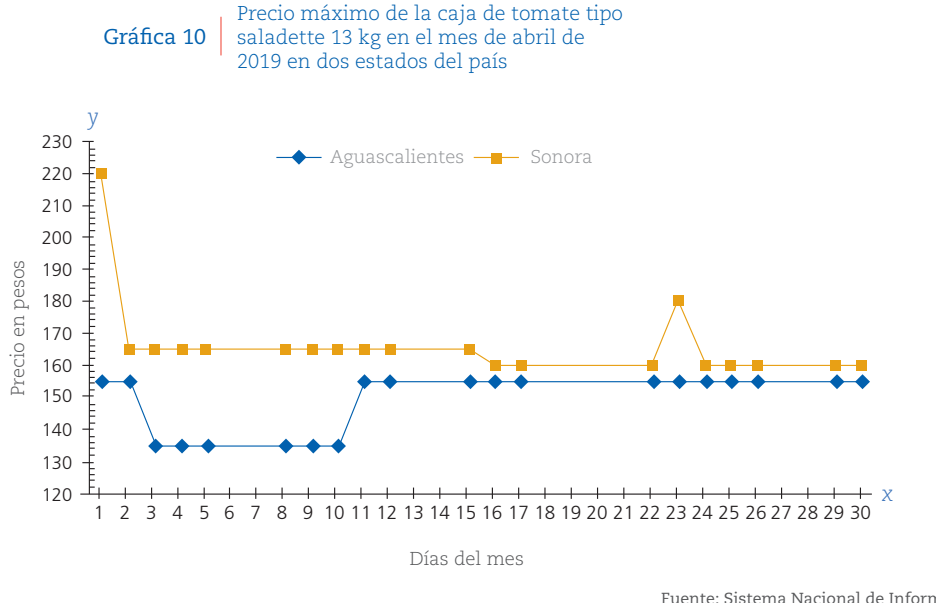

Fuente: Sistema Nacional de Información e Integración de Mercados, "Mercados nacionales".

- a) ¿Cuál es el precio máximo de la caja del tomate saladette de 13 kg en Aguascalientes el día 2 de abril?
- b) ¿En qué estado es más caro el tomate?  $\frac{1}{2}$   $\frac{1}{2}$   $\frac{1}{2}$   $\frac{1}{2}$   $\frac{1}{2}$   $\frac{1}{2}$   $\frac{1}{2}$   $\frac{1}{2}$   $\frac{1}{2}$   $\frac{1}{2}$   $\frac{1}{2}$   $\frac{1}{2}$   $\frac{1}{2}$   $\frac{1}{2}$   $\frac{1}{2}$   $\frac{1}{2}$   $\frac{1}{2}$   $\frac{1}{2}$  dencia: aumenta o disminuye?
- c) ¿Cuál es la diferencia máxima entre la serie de precios máximos del tomate en Aguascalientes y Sonora? \_\_\_\_\_\_\_\_\_\_\_\_\_\_\_\_ ¿Cuál es la mínima? \_

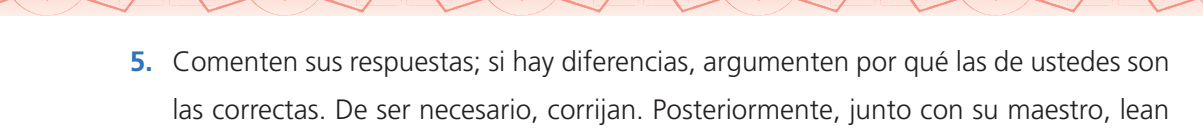

y comenten la siguiente información.

Una ventaja de las gráficas de línea es que permiten la comparación entre dos o más conjuntos de datos que corresponden a la misma situación o fenómeno, ya que es posible trazar más de una gráfica en un mismo plano. En ese caso, para trazar los puntos (llamados también *marcadores*) y líneas de cada gráfica se pueden utilizar colores diferentes o figuras, como ocurre en la situación de análisis y comparación del precio del tomate saladette en algunos estados del país.

Sesión  $\overline{A}$ 

## **Para terminar**

### Gráficas en mi comunidad

- **1.** Reúnete con otro compañero para realizar lo que se indica.
	- a) Registren en su cuaderno, durante una semana, el precio mínimo del kilogramo de alguno de los siguientes productos: leche, tortillas, frijol, pollo, bistec, chile, cebolla, limón, o cualquier otro que se comercie en su localidad.
	- b) Después organicen y presenten los datos en una gráfica de línea donde sea posible comparar la información del mismo producto con la obtenida por otros compañeros.
	- c) Elaboren una gráfica de línea en la que presenten la comparación del precio mínimo de dos o más productos.
	- d) Interpreten cada gráfica de línea y elaboren un cartel en el que se incluyan sus gráficas y las interpretaciones de la información que presentan. Inviten a sus padres y compañeros de otros grupos y presenten sus carteles para que vean los precios de los productos básicos en su localidad.

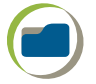

**2.** Analiza y escribe en tu cuaderno la información que puedes deducir de cada una de las gráficas.

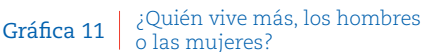

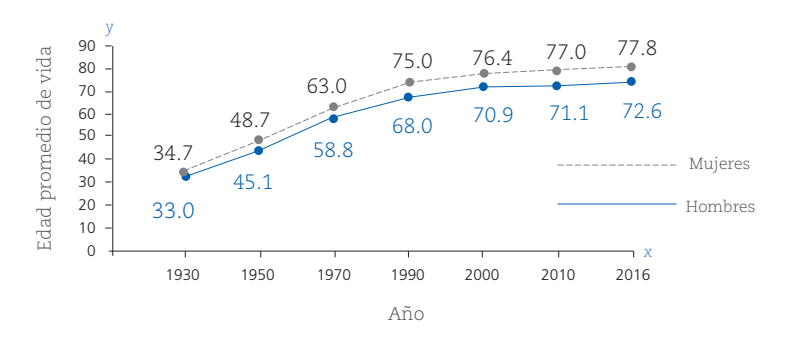

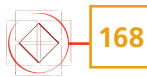

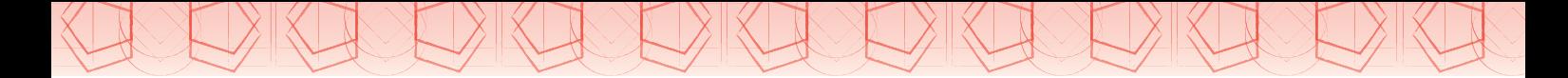

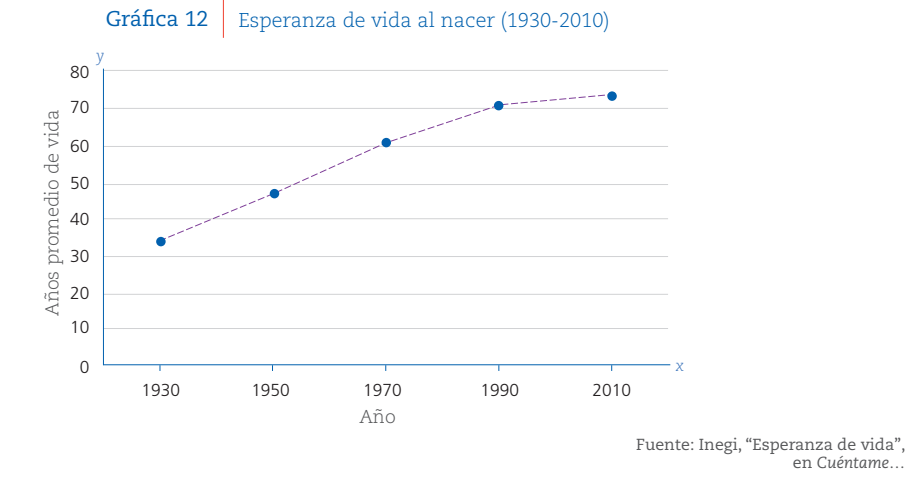

**3.** Analicen las siguientes gráficas de línea y en su cuaderno describan la información y los principales resultados que presentan.

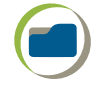

en *Cuéntame…*

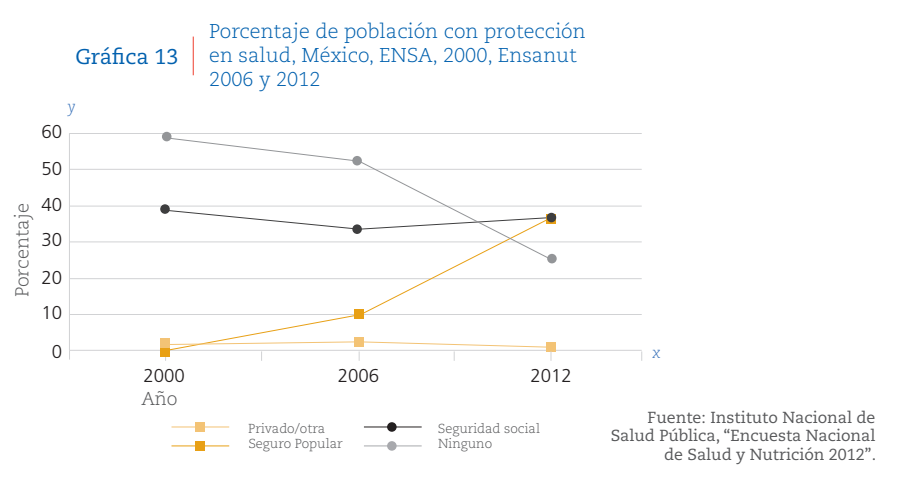

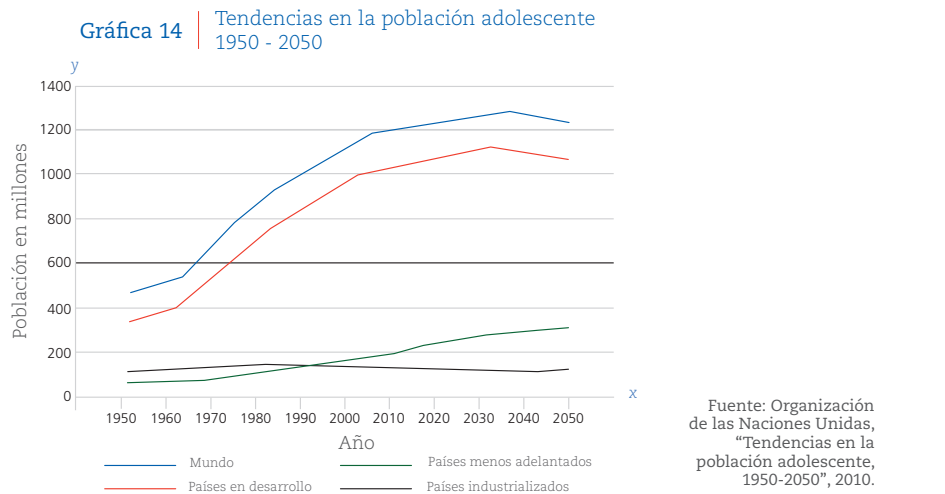

**4.** Utilicen el recurso informático *Gráficas de línea* para analizar y resolver otras situaciones en las que es posible organizar y presentar la información empleando este tipo de gráficas.

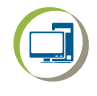

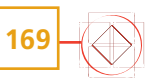

# **Medidas de tendencia central 35. y de dispersión 2**

Sesión 1

## **Para empezar**

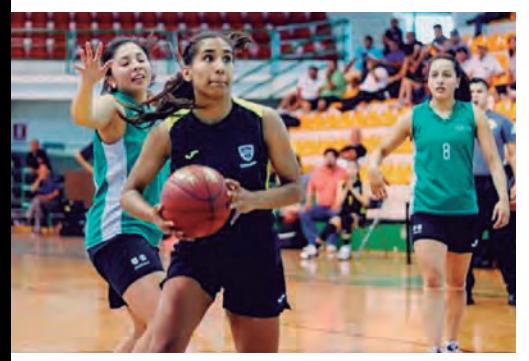

*En la Olimpiada Nacional, las Adelitas de Chihuahua aprovecharon su condición de local para buscar la medalla de oro.*

La estadística tiene gran aplicación en distintas áreas, pues el registro de datos nos permite describir y representar una situación para posteriormente analizarla, obtener conclusiones y tomar decisiones. Entre muchos ejemplos, en los deportes y en la investigación de mercado el registro de datos es una tarea básica.

En esta secuencia aplicarás los conocimientos que aprendiste respecto a las medidas de tendencia central y de dispersión, tales como la desviación media en contextos de distribución de cantidades de productos y resultados deportivos.

## Manos a la obra

## ¿Local o visitante?

**1.** Trabajen en pareja. Pueden utilizar calculadora.

En México, el equipo Correcaminos de Tamaulipas participa en la Liga Nacional de Basquetbol Profesional (LNBP). En las siguientes tablas se presentan algunos de los resultados que obtuvo como local y como visitante en las temporadas de 2016 a 2018.

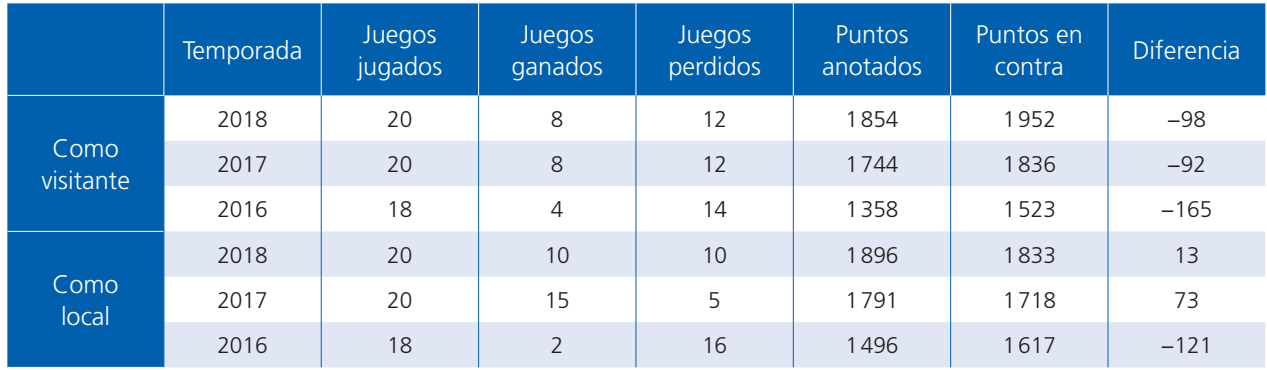

- a) Para el equipo Correcaminos, ¿crees que representa una ventaja jugar como local y por qué?
- **2.** Consideren los resultados del equipo Correcaminos en las tres últimas temporadas para completar la siguiente tabla. Después, respondan las preguntas en su cuaderno.

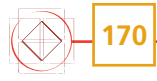

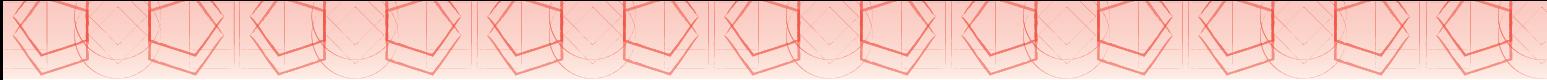

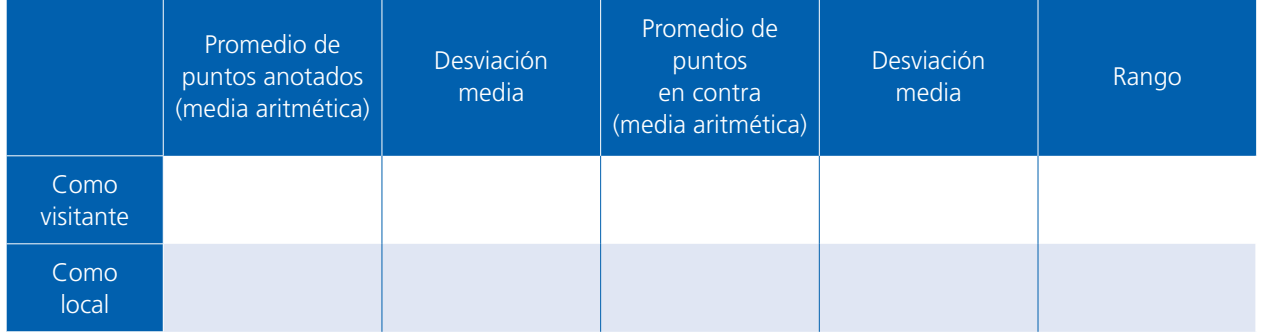

- a) Como equipo visitante, ¿dónde se presenta mayor dispersión: en los puntos anotados o en los puntos en contra?
- b) ¿Qué ocurre con la dispersión en el caso de jugar como local?
- c) ¿En qué casos se obtiene un mejor promedio en puntos anotados: como local o visitante?
- d) ¿En qué caso hay menor dispersión entre los puntos anotados y su promedio? ¿Por qué?
- e) ¿En qué casos se obtiene un menor promedio de puntos en contra: como local o visitante?
	- En ese caso y considerando su desviación media, se puede afirmar que:

 $\Box$  Hay poca dispersión entre los puntos en contra y su promedio.

No hay dispersión entre los puntos en contra y su promedio.

La dispersión entre los puntos en contra y su promedio es mínima.

f) Completen la siguiente conclusión.

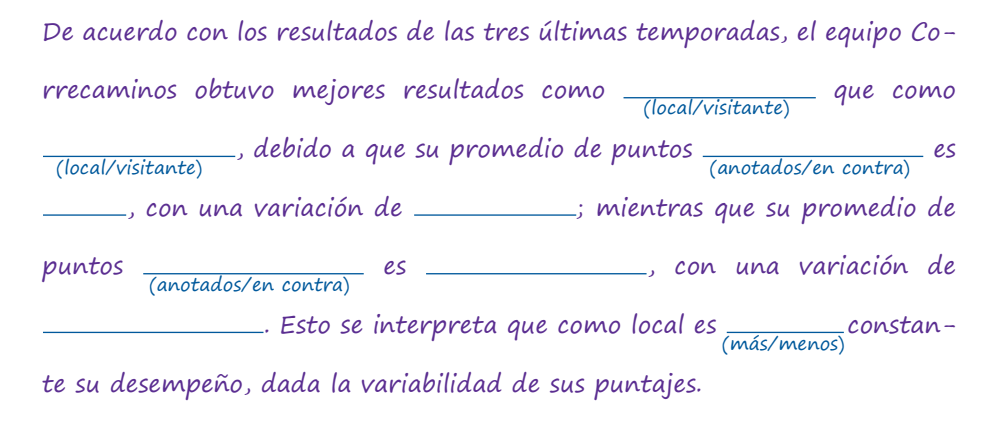

**3.** La nueva temporada de basquetbol se inicia en octubre. Si ustedes tuvieran que entrenar y dirigir al equipo de Correcaminos, ¿qué trabajarían más: la defensiva o la ofensiva? Justifiquen su respuesta en su cuaderno. Además, investiguen si hay alguna recomendación, regla o indicador que permita valorar cuándo un equipo aprovecha su condición de local.

![](_page_32_Picture_14.jpeg)

**4.** En grupo, lean y comenten la siguiente información. Analicen el ejemplo que contiene para relacionarla con las actividades anteriores.

Las medidas de dispersión como *el rango y la desviación media* representan la variabilidad de los datos de un conjunto; éstas, con las medidas de tendencia central, describen la distribución del conjunto. Particularmente, la desviación media nos dice qué tan cercanos o alejados de la media aritmética se encuentran los datos. El siguiente es un ejemplo de cómo se interpreta lo anterior:

> Conjunto de datos A Media aritmética = 20 Desviación media (DM) = 0.5

El valor mínimo y máximo de los datos, considerando la media aritmética y la desviación media, son:  $20-0.5 = 19.5 \text{ y } 20 + 0.5 = 20.5$ respectivamente.

Media aritmética = 20 Desviación media (DM) = 5.2

Conjunto de datos B

El valor mínimo y máximo de los datos, considerando la media aritmética y la desviación media, son:  $20 - 5.2 = 14.8$  y  $20 + 5.2 = 25.2$ , respectivamente.

Respecto a la media aritmética, el conjunto A tiene menor dispersión entre sus datos que el conjunto B. Por lo tanto, los datos del conjunto A están más cercanos al valor de su media. Es importante señalar que el valor mínimo y el valor máximo que se obtienen son sólo referentes y no necesariamente son el dato mínimo y el máximo registrados en el conjunto, ya que los valores de las medidas de tendencia central y de dispersión resumen un conjunto de datos, por lo que se pierde precisión en ellos.

Sesión

2

**172**

### Otras estadísticas deportivas

**1.** Trabajen en pareja. Fuerza Regia es el equipo campeón de las últimas temporadas en la LNBP. Algunas de sus estadísticas registradas son:

![](_page_33_Picture_290.jpeg)

a) Consideren los promedios de puntos anotados y recibidos por partido, así como su respectiva desviación media, tanto de local como visitante del equipo. ¿En qué caso su desempeño es mejor y por qué?

![](_page_34_Picture_0.jpeg)

![](_page_34_Picture_188.jpeg)

- c) Manuel dice que en las temporadas 2016 a 2018, el equipo Fuerza Regia tuvo una temporada en que perdió dos juegos y otra en que perdió cuatro, según el promedio de juegos perdidos y su desviación media. ¿Es cierto o no? ¿Por qué?
- d) ¿Es posible determinar en qué temporada obtuvieron el número mínimo de puntos anotados?  $\angle$  /Por qué?  $\angle$
- e) Comparen las estadísticas tanto de visitante como de local y, en su cuaderno, determinen cuándo tiene mejor desempeño y qué tan constante es en sus resultados.
- f) Completen la siguiente conclusión:

![](_page_34_Picture_189.jpeg)

**2.** En grupo, comparen sus respuestas. Si hay diferencias, averigüen a qué se deben y revisen sus procedimientos. Propongan un indicador que les permita determinar si un equipo está haciendo valer su calidad como local o no para que esto deje de ser una simple creencia. Anótenlo en su cuaderno.

![](_page_34_Picture_8.jpeg)

![](_page_35_Figure_0.jpeg)

**3.** Utilicen el recurso informático *Estadística* para practicar el cálculo de las medidas de tendencia central y de dispersión de datos no agrupados.

#### **4.** Trabajen en equipo.

En la mayoría de los patios de las escuelas telesecundarias hay al menos una cancha de basquetbol. En algunas zonas escolares y estados se efectúan torneos.

a)  $i$ Su escuela tiene cancha de basquetbol?  $\frac{1}{i}$  i Practican o pertenecen a un equipo de basquetbol?  $\frac{1}{1-\epsilon}$  i Han participado en un torneo de basquetbol? Si su respuesta es afirmativa, ¿registran los resultados obtenidos? ¿Con qué datos cuentan?

Si es posible, apliquen el indicador que propusieron en la actividad anterior y presenten los resultados que obtengan.

b) Si su respuesta es negativa, busquen e investiguen sobre otros equipos de la lnbp o de otros deportes en equipo que consideren de su interés en revistas, periódicos o, si les es posible, en internet. Organicen y presenten los resultados de manera que puedan publicarse en el periódico escolar.

## **Para terminar**

### Litros de a litro

**1.** Realicen la siguiente actividad en equipos de tres.

Desde 2018, para garantizar la venta de litros de a litro, en nuestro país se aplica la **Norma Oficial Mexicana** NOM-005-SCFI-2017 en la verificación de los sistemas e instrumentos de medición y despacho de gasolina y otros combustibles líquidos. Esta norma describe el proceso de autorización para el despacho de una bomba de gasolina, que consiste en hacer tres pruebas en cada uno de los tres tipos de despacho de combustible de la bomba, llamados: gasto máximo, medio y mínimo.

En cada tipo de gasto se verifica que el error máximo de tolerancia (etm) entre el instrumento de verificación y la bomba de gasolina sea menor que 100 ml por cada 20 000 ml. Además se tiene que considerar que el error de repetibilidad (R) entre una prueba y otra del mismo tipo de gasto sea menor o igual que 60 ml por cada 20 L.

En una estación de gasolina se lleva a cabo una verificación. Se ha elegido al azar una bomba que debe cumplir con la norma NOM-005-SCFI-2017. Las siguientes tablas presentan los resultados de las tres pruebas que se realizaron a la misma bomba para cada tipo de gasto.

- a) Cada integrante del equipo complete una tabla. Pueden utilizar calculadora. Consideren que:
- El renglón de promedio se refiere a la media aritmética de las tres pruebas realizadas para cada tipo de gasto: mínimo, medio y máximo.

![](_page_35_Picture_15.jpeg)

Sesión 3

### Glosario Norma Oficial

Mexicana: también se conocen como nom y son reglas o regulaciones técnicas y obligatorias que expiden las dependencias competentes para garantizar que el etiquetado de productos que se comercializan en el país (nacionales e importados) contengan la información adecuada para que los consumidores puedan tomar una decisión adecuada al comprarlos, con la certeza de que el producto es confiable.

El promedio del error máximo tolerado (EMT) y el promedio del error de repetibilidad (R) en cada tipo de gasto también debe cumplir con lo indicado en la norma para continuar con el proceso de verificación.

![](_page_36_Picture_305.jpeg)

- b) Verifiquen y comenten sus resultados. Considerando estos datos, ¿la bomba seleccionada cumple con la norma?
- **2.** En grupo y con apoyo de su maestro, comparen sus respuestas. Después, comenten las siguientes preguntas:
	- a) ¿Cuál consideran que es el propósito de que la norma establezca tres pruebas diferentes de las mediciones? ¿Cuáles son los conceptos y procedimientos estadísticos que se utilizan en esta situación? ¿De qué manera crees que este proceso de autorización beneficia a los consumidores de gasolina?
- **3.** Lean la siguiente información.

Una aplicación de la desviación media es cuando se obtienen valores diferentes de las mediciones o pruebas que se le realizan a un mismo objeto. Las diferencias que se tienen corresponden a errores en la medición. Cuando el valor del error de medida es mínimo, se considera que el valor de la medición es precisa.

**4.** Utiliza el recurso audiovisual *Aplicación de la estadística* para conocer otras aplicaciones de normas en las que se utilizan como referentes o indicadores medidas de tendencia central y de dispersión de datos no agrupados.

![](_page_36_Picture_8.jpeg)

![](_page_36_Picture_9.jpeg)

![](_page_36_Picture_10.jpeg)

# **36. Probabilidad clásica 2**

## **Para empezar**

![](_page_37_Picture_3.jpeg)

Ganar la lotería, seleccionar un objeto al azar, jugar volados, son ejemplos de experiencias aleatorias. Algunos aspectos importantes que las distinguen son: la posibilidad de repetir cada experiencia indefinidamente, siempre y cuando no se alteren las condiciones esenciales; que al realizarlas no se puede determinar el resultado específico, aunque sí se pueden describir y enumerar los resultados posibles; y que conforme se lleve a cabo un mayor número de repeticiones, cada resultado posible pasa de un comportamiento desordenado a uno estable. Todo lo anterior permite analizar, modelar y calcular la probabilidad de un resultado.

En esta secuencia trabajarás con situaciones aleatorias para calcular la probabilidad frecuencial y clásica de algunos eventos; también aprenderás qué es un evento complementario y cómo se calcula su probabilidad

## ■ Manos a la obra

## Probabilidad clásica vs. probabilidad frecuencial

**1.** Trabajen en pareja.

En un grupo de telesecundaria hay 24 alumnos en total: 16 son mujeres y los demás son hombres. Si se selecciona un alumno al azar:

a) ¿Cuál es la probabilidad de que sea un hombre?

P(A: *el alumno seleccionado al azar es un hombre*) =

b) ¿Cuál es la probabilidad de seleccionar al azar a una mujer?

P(B: *el alumno seleccionado al azar es una mujer*) =

Justifiquen sus respuestas.

![](_page_37_Picture_15.jpeg)

![](_page_38_Picture_0.jpeg)

c) Paula representó la situación anterior colocando en una bolsa oscura 16 papelitos doblados con la letra M y 8 con la letra H, los revolvió y sacó uno al azar. Luego anotó la letra que tenía el papelito y lo regresó. De este modo continuó hasta realizar 20 extracciones. Procedan del mismo modo que Paula y anoten sus resul‑ tados en las siguientes celdas.

![](_page_38_Figure_2.jpeg)

d) De acuerdo con los resultados obtenidos en el experimento aleatorio que reali‑ zaron, ¿cuál es la probabilidad frecuencial de seleccionar al azar un hombre?

P´(A: *el alumno seleccionado al azar es un hombre*) =

e) ¿Cuál es la probabilidad frecuencial de seleccionar a una mujer?

P´(B: *el alumno seleccionado al azar es una mujer*) =

f) Comparen las probabilidades frecuencial y teórica del evento A, y comenten con sus compañeros lo que sucede. Si lo consideran necesario, realicen 20 extracciones más y anoten los resultados en sus cuadernos. Luego, lean la siguiente información.

La probabilidad frecuencial de un evento P´(A) se obtiene al comparar el número de veces que ocurre en relación con el número de veces que se realizó el experimento.

La probabilidad teórica de un evento P(A) se calcula al comparar el número de resultados favorables con el número total de resultados posibles.

Al comparar los valores de la probabilidad frecuencial y de la probabilidad teórica es posible observar que mientras más veces se repita el experimento, se espera que el valor de la primera se acerque cada vez más al valor teórico.

Hay situaciones aleatorias que no es posible realizar directamente; en esos casos se plantea y realiza una situación semejante que cumpla con las condiciones de la primera; este proceso se llama simulación. Por ejemplo, el ejercicio que Paula planteó con los papelitos y la bolsa para simular la situación de su grupo.

![](_page_38_Picture_12.jpeg)

- - **2.** Los alumnos del grupo de telesecundaria señalaron su color preferido. La siguiente tabla muestra sus preferencias.

![](_page_39_Picture_277.jpeg)

a) Si se selecciona un alumno al azar, ¿cuál es la probabilidad de que prefiera el color azul?

P(C: *el alumno seleccionado al azar prefiere el color azul*) =

b) ¿Cuál es la probabilidad de seleccionar un alumno al azar que prefiera el color verde o el rosa?

P(D: *el alumno seleccionado al azar prefiere el color verde o rosa*) =

- c) ¿Es mayor la probabilidad de elegir un alumno que prefiera el color azul o uno que no lo prefiera? Justifiquen su respuesta.
- **3.** Verifiquen sus respuestas. Después, lean y comenten con su maestro la siguiente información.

La medida de la probabilidad de un evento siempre está entre 0 y 1. El valor 0 significa que es imposible que ocurra un evento (por ejemplo, que un alumno prefiera el color negro), y el valor 1 indica que es seguro que ocurra un evento (por ejemplo, que un alumno prefiera azul, verde, rosa o morado).

Así, la probabilidad de seleccionar a un alumno que prefiera el color verde, rosa o morado es *equivalente* a la probabilidad de seleccionar a un alumno que no prefiere el color azul, según se observa en el diagrama de árbol.

Donde P(A) = seleccionar un alumno al azar que prefiera el color azul; P(V) = seleccionar un alumno al azar que prefiera el color verde; P(R) = seleccionar un alumno al azar que prefiera el color rosa; P(M) = seleccionar un alumno que prefiera el color morado.

![](_page_39_Figure_12.jpeg)

![](_page_39_Picture_13.jpeg)

**4.** Describan en su cuaderno cómo podrían simular la situación anterior y realizar el ex‑ perimento para obtener la probabilidad frecuencial del evento *extraer el color rosa*, es decir, P'(R). Anoten sus resultados en el cuaderno.

### **Complementos**

**1.** Trabajen en equipo. Pueden utilizar un recurso (tabla o diagrama de árbol) que les permita mostrar y verificar el espacio de resultados e identificar los resultados favorables de cada evento.

En otro grupo de segundo grado de telesecundaria hay 7 mujeres y 6 hombres cuya fecha de cumpleaños es antes del 1 de julio, mientras que 4 mujeres y 5 hom‑ bres lo celebran el 1 de julio o después. Si se elige un alumno al azar:

- a) ¿Cuál es la probabilidad de que su fecha de cumpleaños sea antes del 1 de julio?
- b) ¿Cuál es la probabilidad de que su fecha de cumpleaños sea el 1 de julio o después?
- c) ¿Cuál es la probabilidad de que sea hombre y su cumpleaños sea antes del 1 de julio? Justifiquen su respuesta.
- d) ¿Cuál es la probabilidad de que sea una mujer? Justifiquen su respuesta.

El evento J: *elegir un alumno al azar cuyo cumpleaños sea antes del 1 de julio*, y el evento J: *elegir un alumno al azar cuyo cumpleaños sea el 1 de julio o después*, son eventos complementarios. Porque:

> $P(J) + P(\bar{J}) = 1,$ de donde se obtiene que:  $P(J) = 1 - P(\bar{J}) \circ P(\bar{J}) = 1 - P(J)$

e) Marquen con una palomita ( $\checkmark$ ) el evento complementario del evento A: *se elige a una mujer*.

![](_page_40_Picture_165.jpeg)

Sesión 2

![](_page_40_Picture_13.jpeg)

![](_page_41_Picture_0.jpeg)

- **2.** Comparen sus respuestas con las de los otros equipos.
- **3.** Comenten y escriban en su cuaderno cómo podrían simular un experimento equivalente a la situación de este grupo de telesecundaria. Luego, expliquen por qué es una simulación.
	- a) Realicen el experimento al menos 20 veces para generar los resultados de la simulación. Después anótenlos en los siguientes recuadros.

![](_page_41_Figure_4.jpeg)

- b) Comparen los valores de la probabilidad frecuencial de los eventos con los valores de la probabilidad clásica que les corresponden y escríbanlos a continuación.
- **4.** El maestro del grupo anterior eligió al azar tres números de su lista y pidió que los alumnos correspondientes salieran del salón.
	- a) ¿Cuál es la probabilidad de que haya salido el alumno que tiene el número 4 de la lista?
	- b) ¿Cuál es la probabilidad de que no haya salido el alumno que tiene el número 4 de la lista?
	- c) ¿Cuál es la probabilidad de que haya salido el alumno que tiene el número 22 de la lista?
	- d) ¿Cuál es el evento complementario del inciso anterior?

![](_page_41_Picture_11.jpeg)

**5.** Observen el recurso audiovisual *Evento complementario* para identificar este tipo de eventos en otras experiencias aleatorias.

## Para terminar

### Control de calidad

![](_page_41_Picture_15.jpeg)

**180**

Sesión 3

> **1.** Resuelvan en pareja los siguientes problemas. Pueden elaborar diagramas de árbol o tablas que les permitan justificar y verificar sus resultados.

Recuerden que una de las principales aplicaciones de la probabilidad es el control de calidad de los artículos.

- a) A una tienda le surten un lote de 20 artículos sin defectos, 10 artículos con de‑ fectos mínimos y 2 con defectos graves. Si el supervisor elige un artículo al azar, cuál es la probabilidad de que:
	- • El artículo no tenga defectos:
	- • El artículo tenga un defecto mínimo:
	- El artículo sea defectuoso:  $\equiv$
- b) El supervisor de la tienda decide elegir dos artículos al mismo tiempo para revisarlos. ¿Cuál es la probabilidad de los siguientes eventos?
	- • Que ninguno de los dos artículos esté defectuoso:
	- • Que ambos artículos estén defectuosos:
	- • Que uno de ellos esté defectuoso:
	- • Que uno de ellos tenga defectos graves:
- c) Se sabe que, en un lote de 1600 pantallas, el 20% son defectuosas.
	- ¿Cuál es la probabilidad de seleccionar al azar una pantalla que no esté defectuosa?
	- • ¿A cuántas pantallas equivale?
	- ¿Cuál es la probabilidad de seleccionar al menos un radio? \_\_\_\_\_\_\_\_\_\_\_\_\_\_\_\_\_\_\_
- d) En una urna hay 10 fichas numeradas del 1 al 10. Un jugador extrae, sin ver, dos fichas y suma los números que traen. No regresa las fichas a la urna. Gana si la suma de los números es 10.
	- ¿Cuál es la probabilidad de que las fichas sumen 10? \_\_\_\_\_\_\_\_\_\_\_\_\_\_\_\_\_\_\_\_\_\_\_\_\_
	- ¿Cuál es la probabilidad de que no sumen 10? [Cuál es la probabilidad de que no sumen 10?]
- **2.** En grupo, verifiquen sus respuestas y comenten la manera en que determinaron cada probabilidad. Para comprender mejor de qué trata la situación o apreciar cuáles pueden ser los resultados posibles, simulen alguna de las situaciones.
- **3.** Utilicen el recurso informático *Probabilidad clásica vs. probabilidad frecuencial* para interpretar y analizar los resultados que arrojan ambas probabilidades en diversos experimentos aleatorios.

![](_page_42_Picture_18.jpeg)

# **Evaluación**

Es tiempo de revisar lo que has aprendido después de trabajar en este bloque. Resuelve los siguientes problemas.

- **1.** Si  $3^3 = 27$ , *i* en qué cifra termina  $3^9$ ?
- **2.** El volumen de un cubo es 125 cm3 . ¿Cuántas veces aumentará el volumen de ese cubo si se duplica la medida de su arista?
- **3**. ¿Cuál es el mayor cuadrado que se puede formar con 300 losetas cuadradas sin cortar ninguna? <u>eta estas intervisionalis de cuántas losetas sobran?</u>
- **4.** ¿Cuál es el valor de *x* en la ecuación  $(x 5)^2 = 144$ ?

![](_page_43_Figure_6.jpeg)

- **5.** Un fabricante desea hacer latas cilíndricas utilizando láminas rectangulares que midan 12 cm de largo y 9 cm de ancho. ¿Con cuál de las dos formas que se ilustran obtiene una lata con el mayor volumen?
- **6.** El fabricante decidió mantener la altura de la lata cilíndrica de 9 cm como constante, y variar la medida de la base de la lata. ¿El volumen de la lata será proporcional a la medida del radio de su base? Si tu respuesta es afirmativa, indica qué tipo de proporcionalidad es:

Marca con una palomita  $(v)$  la respuesta correcta.

**1.** Ana surte gelatinas y flanes en diferentes tiendas. En una tienda cobró \$500 por 20 flanes y 10 gelatinas. En otra tienda, cobró \$300 por 40 flanes y le regresaron 50 gelatinas. ¿A qué precio vende Ana un flan?

 $\sqrt{330.00}$   $\sqrt{320.00}$   $\sqrt{315.00}$   $\sqrt{310.00}$ 

**2.** ¿Cuál de los siguientes sistemas modela la situación de Ana?

![](_page_44_Picture_217.jpeg)

- **519.29 es el precio mínimo del litro de gasolina regular registrado durante las** dos semanas y con una variación entre los precios de 20 centavos.
- **519.19 es el precio promedio del litro de gasolina regular registrado durante las** dos semanas con una variación media de 10 centavos.
- **519.40 es el precio máximo del litro de gasolina regular registrado durante las** dos semanas y es 20 centavos más caro que el precio mínimo.
- **18.90 es el precio mínimo del litro de gasolina regular registrado durante las** dos semanas con una variación media de 10 centavos.

## Bibliografía

Blatner, David (2003). *El encanto de pi*, México, Aguilar.

Bosch Giral, Carlos *et al.* (2002). *Una ventana a la incertidumbre*, México, Santillana (Biblioteca Juvenil Ilustrada).

\_\_\_\_\_\_\_\_ (2002). *Una ventana a las incógnitas*, México, Santillana (Biblioteca Juvenil Ilustrada).

\_\_\_\_\_\_\_\_ (2002). *Una ventana al infinito*, México, Santillana (Biblioteca Juvenil Ilustrada).

\_\_\_\_\_\_\_\_ (2004). *Una ventana a las formas*, México, Santillana (Biblioteca Juvenil Ilustrada).

- Castelnuovo, Emma (2001). *De viaje con la matemática. Imaginación y razonamiento matemático*, México, Trillas.
- Cottin, Menena (2007). *La doble historia de un vaso de leche*, México, Ediciones Tecolote.
- Crilly, Tony (2014). *50 cosas que hay que saber sobre matemáticas*, Barcelona, Ariel.
- Espinosa Pérez, Hugo *et al.* (2001). *Fichero de actividades didácticas. Matemáticas. Educación secundaria*, México, Secretaría de Educación Pública.
- Hernández Garciadiego, Carlos (2002). *La geometría en el deporte*, México, Santillana (Biblioteca Juvenil Ilustrada).
	- \_\_\_\_\_\_\_\_ (2002). *Matemáticas y deportes*, México, Santillana (Biblioteca Juvenil Ilustrada).
- Jiménez, Douglas (2010). *Matemáticos que cambiaron al mundo*. *Vidas de genios del número y la forma que fueron famosos y dejaron huella en la historia*, Providencia, Chile, Tajamar Editores.
- Jouette, André (2000). *El secreto de los números*, Barcelona, Ediciones Ro- binbook.
- López Escudero, Olga Leticia y Silvia García Peña (2011). *La enseñanza de la Geometría*, México, Instituto Nacional para la Evaluación de la Educa- ción (Materiales para apoyar la práctica educativa).
- Noreña Villarías, Francisco *et al.* (2002). *El movimiento*, México, Santillana (Biblioteca Juvenil Ilustrada).
- \_\_\_\_\_\_\_\_ (2002). *La energía*, México, Santillana (Biblioteca Juvenil Ilustrada).
- \_\_\_\_\_\_\_\_ (2002). *La medición y las unidades*, México, Santillana (Biblioteca Juvenil Ilustrada).
- Peña, José Antonio de la (2002). *Geometría y el mundo*, México, Santillana (Biblioteca Juvenil Ilustrada).
	- \_\_\_\_\_\_\_\_ (2002). *Matemáticas y la vida cotidiana*, México, Santillana (Biblio- teca Juvenil Ilustrada).
- Perelman, Yakov (2003). *Matemáticas recreativas*, México, Planeta.
- Reid, Constance (2008). *Del cero al infinito. Por qué son interesantes los número*s, Pablo Martínez Lozada, trad., México, Consejo Nacional para la Cultura y las Artes.
- Ruiz, Concepción *et al.* (2002). *Crónicas geométricas*, México, Santillana (Biblioteca Juvenil Ilustrada).
- Ruiz, Concepción y Sergio de Régules (2002). *Crónicas algebraicas*, México, Santillana (Biblioteca Juvenil Ilustrada).
- \_\_\_\_\_\_\_\_ (2003). *El piropo matemático*. *De los números a las estrellas*, México, sep-Lectorum.
- Sánchez Torres, Juan Diego (2012). *Recreamáticas*. *Recreaciones matemáticas para jóvenes y adultos*, Madrid, Ediciones Rialp.
- Tahan, Malba (2005). *El hombre que calculaba*, Basilio Lozada, trad., México, sep-Limusa (Libros del Rincón).

#### Referencias electrónicas

- Banco de México (2019). "Mercado cambiario (tipos de cambio)". Disponible en http://www.banxico.org.mx/tipcamb/main.do?page=tip&idioma=sp (Consultado el 28 de junio de 2019).
- Inegi (2016). "Esperanza de vida". Disponible en http://cuentame.inegi.org. mx/poblacion/esperanza.aspx?tema=P (Consultado el 28 de junio de 2019).
- nstituto Nacional de Salud Pública (2012), "Encuesta Nacional de Salud y Nutrición 2012". Disponible en https://ensanut.insp.mx/informes/ ENSANUT2012ResultadosNacionales2Ed.pdf (Consultado el 28 de junio de 2019).
- Sistema Nacional de Información e Integración de Mercados (2019). "Mercados nacionales". Disponible en http://www.economia-sniim.gob.<br>mx/nuevo/Home.aspx?opcion=Consultas/MercadosNacionales/Pre<br>ciosDeMercado/Agricolas/ConsultaFrutasYHortalizas.aspx?SubOp cion=4|0 (Consultado el 28 de junio de 2019).

# Créditos iconográficos

#### **Ilustración**

Sergio Palomino Gámez: **pp.** 34, 52, 78, 86 y 102. Carolina Tovar González: **p.** 42. David Núñez Bahena: **pp.** 26, 79, 124, 136, 138 y 151-152. Brian González: **pp.** 153 y 160.

#### **Fotografía**

**pp. 10-11:** composición fotográfica: Irene León Coxtinica, Ernesto García Barajas, Emmanuel Adamez Téllez; **p. 12:** mujer tirando dados, © JGI/Jamie Grill/Blend Images/Photo Stock; **p. 40:** billetes de lotería, en www.lotenal.gob.mx (Consultado el 14 de junio de 2019); **p. 46:** adornos geométricos estilo boho, © amirage/Fotosearch LBRF/Photo Stock; **p. 64:** (arr.) alpinista asciende a la cima de una montaña nevada, © David J. Spurdens/Extreme Sports Photo RF/Photo Stock; (ab.) cajas de madera con verduras y frutas, © Nataliia Pyzhova/Shutterstock.com; **p. 77:** fotografía de Martín Córdova Salinas/Archivo iconográfico DGME-SEB-SEP; **p. 80:** bebé recién nacido en báscula, © McPHOTO/BLWS/Insadco/Photo Stock; **p. 82:** alimento lácteo para bebé, © Melodia plus photos/Shutterstock.com; **p. 85:** (izq.) bolsa de cemento, © AlexLMX/Shutterstock. com; (der. arr.) estructura de casa en construcción, © Suti Stock Photo/ Shutterstock.com; (der. ab.) lata de pintura, © MrGarry/Shutterstock. com; **p. 91:** Plaza de la Reina, Palma de Mallorca, España, 2019, © Artesia Wells/Shutterstock.com; **p. 92:** gráfica de Visor dinámico de bienestar, Inegi, en https://bit.ly/2ILuRgg (Consultado el 2 de julio de 2019);

**pp. 114-115:** *Futbolistas,* 1981, Pedro Friedeberg (1936), serigrafía sobre papel algodón, 55 × 55 cm; p. 116: ilustración de Albert Einstein con sus ecuaciones, © Science Photo Library/Photo Stock; **p. 126:** barril, Freepng.es; **p. 130:** grupo de estudianates, © Syda Productions/Shutterstock.com; **p. 142:** mosaico oriental en Marruecos, África, © Philip Lange/Shutterstock.com; **p. 148:** ilustración de mariposas, estilo Escher, © Martin Janecek/Shutterstock.com; **p. 150:** barco petrolero, Pixabay 1242111; **p. 151:** jugadores de futbol americano, Pixabay 107387; **p. 152:** balón de futbol americano, Pixabay 1666277; **p. 155:** (arr.) ballenas azules, MIRO3D/Fotosearch LBRF/Photo Stock; (ab.) elefante marino del norte, fotografía de BJ Smit, bajo licencia CC BY-NC-SA 4.0; **p. 156:**  latas, © Laurentiu Timplaru/Shutterstock.com; **p. 160:** tinaco, Freepng. es; **p. 162:** John Graunt, *Natural and political observations mentioned in a following index, and made upon the Bills of mortality,* Oxford, William Hall, John Martyn y James Allestry, 1665; **p. 170:** partido de basquetbol, Olimpiada Nacional y Nacional Juvenil 2019, en https://bit.ly/2xr0TsA (Consultado el 28 de junio de 2019); **p. 174:** Telesecundaria Alfonso Reyes Ochoa, Benito Juárez, Tlaxcala, en https://bit.ly/2XobtuQ (Consultado el 28 de junio de 2019); **p. 175:** "Clausuran gasolineras por despachar menos", miércoles 22 de julio del 2015*, El Siglo de Torreón,* en https://bit.ly/2xyQtai (Consultado el 2 de julio de 2019); **p. 176:** niño gritón, Lotería Nacional, en https://bit.ly/2FQBlcV (Consultado el 28 de junio de 2019); **p. 183:** dado poliédrico, © timquo/Shutterstock.com.